# Chapter 5 | More Decision Making

## **Chapter Objectives**

**After studying this chapter, you should be able to:** 

- ➤ Follow a process for constructing while loops with fewer errors
- ▶ Avoid common errors encountered with while loops
- ➤ Use temporary variables to remember information within methods
- ➤ Nest statements inside other statements
- ➤ Manipulate Boolean expressions
- ➤ Perform an action a predetermined number of times using a for statement
- ➤ Write if and while statements with appropriate style

The if and while statements studied in Chapter 4 form the basis for making decisions in programs. Any program you care to write can be written with using only the if and while statements to change the flow of control. This chapter continues the discussion with variations of the if statement and other ways to repeatedly execute statements that can simplify our code even though they are not strictly required. It explores a process for constructing while statements and points out errors to avoid. In short, this chapter summarizes the accumulated wisdom of programming with if and while statements.

Sometimes decisions are made based on what has happened in the past. Such decisions are facilitated by temporary variables that can remember information for later use in the same method.

## **5.1 Constructing while Loops**

In Chapter 4, we learned how to affect the sequence in which program statements are executed with the if and while statements. In this section, we will examine some common errors and a more rigorous process for constructing while loops that can help you avoid those errors.

## **5.1.1 Avoiding Common Errors**

The while statement provides a powerful programming tool. By using it wisely, we can solve complex problems. However, the sharper the ax, the deeper it can cut, as they say. With the power of the while statement comes the potential for making some significant mistakes. This section will examine several typical errors beginning programmers make when using the while statement. If we are aware of these errors, we have a better chance of avoiding them and an easier time identifying them for correction when they do occur.

### **The Fence-Post Problem**

If we want to build three fence sections, how many fence posts will we need? The obvious answer is three, but that is wrong. Look at Figure 5-1. The figure should help us to understand why the correct answer is four.

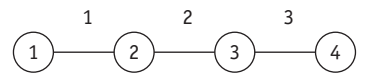

**(figure 5-1)** *Fence-post problem*

We can encounter the fence-post problem when using the while loop. For example, consider the problem of clearing all the Things between a robot and a wall. The robot's starting intersection also contains a Thing, as shown in Figure 5-2.

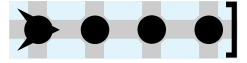

### **(figure 5-2)**

*Initial situation for an example of the fence-post problem*

It might seem that a natural way to solve this problem is with the following method:

```
public void clearThingsToWall()
{ while (this.frontIsClear())
  ƒƒ{ƒthis.pickThing();ƒ
    this.move();
  \}}
```
**212**

If we trace the method's execution carefully, we discover that the loop finishes and the robot does not crash into the wall. However, the easternmost Thing is not picked up, as shown in Figure 5-3.

#### **(figure 5-3)**

*After executing* clearThingsToWall

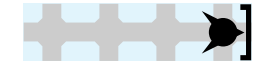

In this example, the Things are the fence posts and the moves are the fence sections. The while loop executes the same number of pickThing and move statements. Consequently, one Thing will be left when the loop finishes. We can handle this situation by adding an extra pickThing command after the while loop finishes executing, as shown in the following code fragment:

*Loop-and-a-Half*

```
{ while (this.frontIsClear())
  { this.pickThing();
    this.move();
\}this.pickThing();
}
```
public void clearThingsToWall()

#### **LOOKING AHEAD**

*The* while-true *loop is an elegant solution to the loopand-a-half problem.*

*See Section 5.5.3.*

#### **KEY IDEA**

*Every loop must have a statement that can affect the test.*

It is surprising how often the fence-post problem occurs in computer science. It is also known as the **loop-and-a-half** problem because, in one sense, the loop executes an extra half iteration when the last thing is picked.

### **Infinite Loops**

You may have experienced a computer program that **hangs**. It appears to be running fine and then mysteriously fails to respond to your commands. The entire program appears "frozen." Such a program is probably caught in an **infinite loop**. An infinite loop is one that has no way of ending because the programmer has forgotten to include a statement (or sequence of statements) whose execution allows the loop's test to become false. Here is an example:

```
while (this.isFacingNorth())
{ƒthis.pickThing();ƒ
  this.move();
}
```
Nothing within this loop will change the robot's direction. As a result, the loop will iterate zero times if the robot is initially facing any direction other than north. Unfortunately, if it is facing north, we condemn the robot to walk forever (unless, of course, it breaks because there is no Thing to pick up or it runs into a wall; it will also

stop if the computer itself crashes or the computer's power supply is disrupted).1 We must be very careful when we plan the body of the while loop to avoid the possibility of an infinite loop.

## **5.1.2 A Four-Step Process for Constructing while Loops**

The common errors discussed in the previous section, plus difficulties you probably experienced constructing loops in the previous chapter, should motivate you to study a formal process to construct while loops. The goal is to structure our thinking so that our loops are more likely to be written correctly.

There are four steps. We first outline them briefly and then illustrate them with two examples.

**Step 1:** Identify the actions that must be repeated to solve the problem.

- **Step 2:** Identify the Boolean expression that must be true when the while statement has completed executing. Negate it.
- **Step 3:** Assemble the while loop with the actions from Step 1 as the body and the Boolean expression from Step 2 as the test.

**Step 4:** Add additional actions before or after the loop to complete the solution.

We will now apply this four-step process to two examples. The first is the clearThingsToWall problem discussed in Section 5.1.1. The second is a more complicated problem.

### **Applying the Four-Step Process to Clearing Things**

Consider again the problem of clearing all the Things between (and including) the robot's intersection and a Wall, as shown in Figure 5-2. We don't know how far away the Wall is.

Step 1 is to identify the actions that must be repeated. One way to do this is to solve a small example of the problem without a loop. The four Things in Figure 5-2 already qualifies as a small problem (much smaller than, say, 400!). To solve it, we need to perform the following actions:

 $1$  Of course, if we have overridden pickThing or move, then anything is possible. One of the new versions could change the direction, and then the robot would exit the while loop.

```
pick a thing
move
pick a thing
move
pick a thing
move
pick a thing
             ì
             r
             ì
```
Clearly, two actions are repeated, *pick a thing* and *move*. In particular, note that the two actions appear in groups—as shown by the brackets on the right—and that one of the actions doesn't appear in any of the groups. Because of that extra action, there are actually two ways to group the repeated actions. The other grouping results in an extra *pick a thing* at the beginning of the sequence.

Step 2 is to identify the Boolean expression that must be true when the loop finishes. The robot should stop collecting things when it is blocked by a wall; that is, the loop should stop when the test this.frontIsBlocked is true. But the test for a while statement isn't whether the loop should stop; the test is whether the loop should continue. Therefore, the test to use is the negation of this.frontIsBlocked(): !this.frontIsBlocked() or this.frontIsClear().

Step 3 assembles the while loop using a group of repeated actions from Step 1 and the Boolean expression from Step 2. This yields the following code:

```
while (this.frontIsClear())
{ƒthis.pickThing();
  this.move();
}
```
Finally, Step 4 cleans things up. Recall, for example, that there was one action in Step 1 that wasn't included in any of the groups. This is the extra fence post from the loopand-a-half problem. The extra action was at the end of the preceding sequence and so it is placed after the loop. The final solution is as follows:

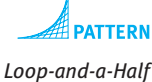

```
while (this.frontIsClear())
{ƒthis.pickThing();
  this.move();
}
this.pickThing();
```
### **Applying the Four-Step Process to Shifting Things**

A more difficult looping problem is a robot shifting a pile of Things from one intersection to the next, as shown in Figure 5-4.

CHAPTER 5 | MORE DECISION

**216**

There are four requirements:

- ➤ The pile will always have at least one Thing.
- ➤ The robot can only move one Thing at a time.
- ➤ The robot must finish on the intersection to which it has moved the pile.
- ➤ The robot must not move unnecessarily. Specifically, it must not go back to the original intersection when that intersection is empty.

This problem clearly requires actions to be performed zero or more times rather than once or not at all. Therefore a while loop is required, and we can apply the four-step process.

Step 1 is to identify the steps that must be repeated. As before, we assume a typical initial situation and solve the problem without a loop. In this case, assume the pile has four Things on it. (Remember, our final solution must handle a pile of any size. We are assuming four things only while we find the steps that repeat.) To move all four Things to the next intersection, the robot must perform the following steps:

 $\zeta$ 

 $\zeta$ 

 $\zeta$ 

s

 $\zeta$ 

s

*pick up one thing shift it to the next intersection go back to the original intersection pick up one thing shift it to the next intersection go back to the original intersection pick up one thing shift it to the next intersection go back to the original intersection pick up one thing shift it to the next intersection* s s s

This sequence of actions has three actions that must be repeated: *pick up one thing*, *shift it to the next intersection*, and *go back to the original intersection*. As before, we group them with brackets, as shown in the preceding pseudocode. With two actions left over in the sequence, however, determining what comes before and after the loop will be trickier than in the previous example.

Step 2 identifies the test that must be true when the loop has finished executing. We can consider several possible tests:

➤ *the robot is on the next intersection*—This can't be the correct test to end the loop because the robot is on the next intersection many times while moving the Things.

### **(figure 5-4)**

*Shifting a pile of* Thing *objects to the next intersection*

### **KEY IDEA**

*Identify the repeating steps with a loopless solution.*

➤ *the original intersection has no things on it*—This is the test that must be true when the loop is finished executing. If it's not true, the task obviously isn't finished. If it is true, we might have a little cleanup to do, but the repetitious work is over.

In Java, this test can be expressed with the Boolean expression !this.canPickThing(). That is, the loop stops when the robot can't pick up any more Things from the original intersection. The test that determines when the while loop should continue is the negation of this, or this.canPickThing().

Step 3 assembles the loop. The test was identified in Step 2, giving us the following structure:

```
while (this.canPickThing())
\{ \cdot \cdot \cdot \}}
```
The question is how to arrange the repeated action inside the loop. There are actually three possibilities, as follows. In each case, Step 4 is anticipated and the leftover actions are placed either before or after the loop, depending on how they appear in the loopless solution from Step 1.

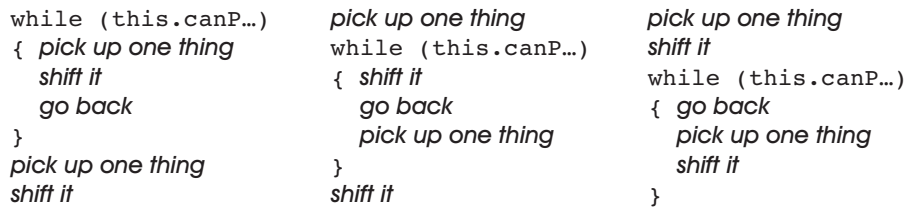

Barring a flash of insight, the way to choose one of these options is to trace them. An excellent situation to use for your first trace is the smallest possible problem: one Thing on the original intersection. Try tracing the left-most loop for yourself. You should convince yourself that it fails for two reasons. First, it tries to pick a Thing from an empty intersection. Second, the problem specification says it can't return to the intersection after it is empty, which it does.

The right-most loop also has problems. On any sized problem it picks up a Thing and shifts it to the next intersection. But then it determines if it can pick up the Thing it, just shifted. It's performing the test on the wrong intersection.

The middle loop executes correctly. It picks up a Thing from the intersection and then asks if there is another Thing for the *next* trip. When the pile has just one Thing in it, there is nothing left for another trip, and so it skips the loop body and shifts the Thing it just picked up to the next intersection.

This is *not* an obvious solution. It takes a deep insight to realize that the test for picking up a Thing should be performed *after* picking one up and not before. There is no algorithm for solving such a problem, but the four-step process provides significant guidance in finding a solution.

### **Reasoning about the while Statement**

We just demonstrated that, at least in pseudocode, our solution works for one particular instance of the problem. But what about all the other sizes of piles? We cannot test all possible initial situations (there are infinitely many of them), but we can test several and do a reasonable job of convincing ourselves that the solution is correct.

One method of informally reasoning about the statement has two steps. First, we must show that the statement works correctly when the initial situation results in the while statement's test being false. That is, in fact, the situation we just traced where the pile contained only one Thing. It picked that Thing up and then performed the test, which evaluated to false.

Second, we must show that each time the loop body is executed, the new situation is a smaller but similar version of the old situation. By smaller, we mean there is less work to do before finishing the loop. By similar, we mean that the situation has not radically changed while executing the loop body. (In this example, a non-similar change could be that the robot is facing a different direction.)

By tracing a few iterations of the loop, we see that after each iteration, the size of the pile decreases by one. This gives us confidence that the situation will eventually reach the case where the while loop becomes false, which we already checked for correctness.

## **5.2 Temporary Variables**

The Robot class has a method to count the number of Things in its backpack, but there is no corresponding method to count the number of Things on an intersection. One can imagine, for example, a Robot that is following a trail left behind by another Robot. Finding zero Things on the intersection means to go forward, finding one Thing means to go left, and finding two Things means to go right. With the knowledge we have now, such a problem would be very difficult to solve.

A **temporary variable**, also called a **local variable**, is the core of one solution. A temporary variable stores a value for later use within the same method. We have already used temporary variables, starting with Chapter 1. sanDiego and karel are both temporary variables in the following code fragment:

```
City sanDiego = new City();
Robot karel = new Robot(sanDiego, 1, 2, Direction.EAST);
...
karel.move();
```
### **KEY IDEA**

*Trace a situation where the loop body does not execute.*

### **KEY IDEA**

*Demonstrate that executing the loop body results in a smaller but similar version of the problem.*

#### **KEY IDEA**

*A temporary variable stores a value for later use in the method.*

Both of them are storing a value, a reference to an object, for later use within the same method (main).

To count the number of Things on an intersection, we'll use a temporary variable, but one storing an integer rather than a reference to a Robot or City.

A temporary variable used to count something would typically be declared like this:

int counter =  $0$ ;

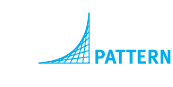

*Temporary Variable*

Like the City and Robot declarations shown earlier, this declaration has a type and a name followed by its initial value. The type is int and the name is counter. The type of int specifies that this variable will only store a particular kind of value, integers. The **initial value** is zero, the first value assigned to the variable.

We have already worked with one kind of integer variable when we used parameters in Section 4.6.1. In that case, we decremented the parameter howFar with the statement howFar = howFar – 1. Similarly, counter can be decremented with the statement counter = counter – 1. It's not surprising that counter = counter + 1 increments the value in counter by one.

### **5.2.1 Counting the Things on an Intersection**

With this background, let's count the Things on an intersection with the idea that a robot may be used to follow a trail, as described earlier. In pseudocode, we use the following:

```
count the number of things here
if (number of things here == 0)
{ƒmove
}
if (number of things here == 1)
{ƒturn left
}
if (number of things here == 2)
{ƒturn right
}
```
We begin by declaring a temporary variable to use in determining the number of Things on the intersection. We can also update the pseudocode to use it in appropriate places, as follows:

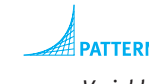

int numThingsHere =  $0;$ 

*Temporary Variable*

*update* numThingsHere *with the number of things on this intersection*

```
if (numThingsHere == 0){ƒthis.move();
}
```

```
CHAPTER 5 | MORE DECISION
CHAPTER 5 | MORE DECISION MAKING
```

```
if (numThingsHere == 1){ƒthis.turnLeft();
}
if (numThingsHere == 2)
{ƒthis.turnRight();
}
```
We can now focus on the remaining pseudocode to update numThingsHere. Our strategy will be to pick up all of the Things on the intersection, increasing numThingsHere by one each time a thing is picked up. There may be many things, so a while loop is appropriate. In terms of the four-step process for writing a loop, the actions to repeat (Step 1) are picking a Thing and incrementing the variable. The test for stopping (Step 2) is when there is nothing left on the intersection. Therefore, the loop should continue while canPickThing returns true. Assembling the loop (Step 3) yields the following code:

```
while (this.canPickThing())
{ƒthis.pickThing();
  numThingsHere = numThingsHere + 1;}
```
For this problem, there is nothing to do before or after the loop (Step 4).

The completed code fragment for counting the number of Things on an intersection and turning in the appropriate direction is shown in Listing 5-1.

```
Listing 5-1: A code fragment to count the number of Things on an intersection and move
               appropriately
```

```
1 int numThingsHere = 0;
2 while (this.canPickThing())
3 { this.pickThing();
4 numThingsHere = numThingsHere + 1;
5 }
6
7 if (numThingsHere == 0)
8 { this.move();
9 }
10 if (numThingsHere == 1)
11 { this.turnLeft();
12 }
13 if (numThingsHere == 2)
14 { this.turnRight();
15 }
```
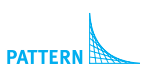

*Counting*

## **5.2.2 Tracing with a Temporary Variable**

We can increase our understanding of the code in Listing 5-1 by tracing it. Doing so will also increase our confidence in its correctness. As usual, we shall employ a table to record the statements executed and the state of the program. To adequately trace the state for this fragment, we need to record the Robot's street, avenue, and direction; the value of numThingsHere; and the number of Things on the intersection. It is also useful to record the results of the tests performed by the if and while statements. A single column will do for both tests, and we will only record the result in the line where it is executed. We don't need to record the number of Things in the robot's backpack because that information is not used in the code fragment.

#### **(table 5-1)**

*Tracing the execution of the code fragment in Listing 5-1* Table 5-1 traces the situation in which the Robot is facing north on (3, 5). That intersection has two Thing objects. The code should cause the Robot to turn right to face east—which it does.

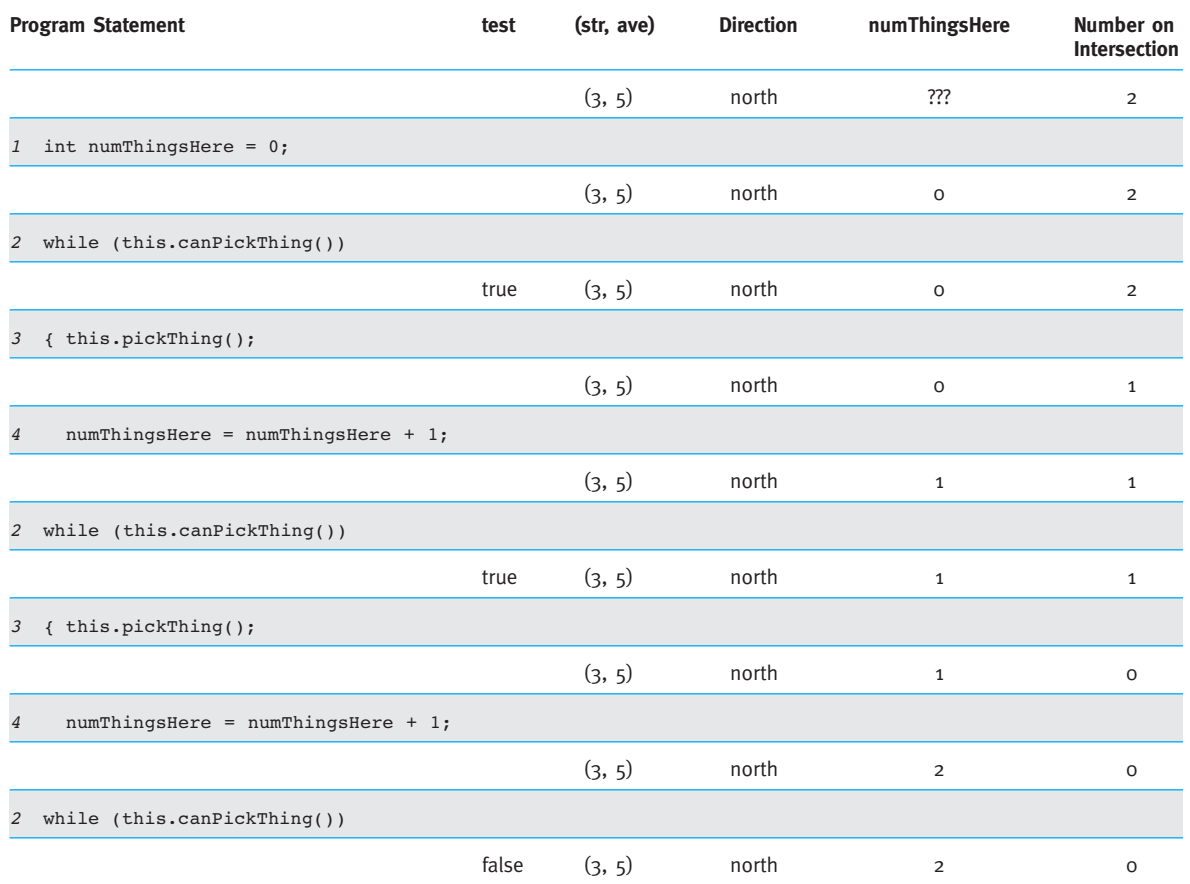

CHAPTER 5 | MORE DECISION CHAPTER 5 | MORE DECISION MAKING

```
Program Statement test (str, ave) Direction numThingsHere Number on
                                                         Intersection
 if (numThingsHere == 0)
                         false (3, 5) north 2 0
10 if (numThingsHere == 1)
                         false (3, 5) north 2 0
13 if (numThingsHere == 2)true (3, 5) north 2 0
14 { this.turnRight();
                               (3, 5) east 2 0
```
## **5.2.3 Storing the Result of a Query**

In Listing 5-1 we turned a Robot based on how many Things it found on the intersection. We could perform a similar task based on how many Things are in its backpack. One way to do this is shown in the following code fragment:

```
if (this.countThingsInBackpack() == 0){ƒthis.move();
}
if (this.countThingsInBackpack() == 1){ƒthis.turnLeft();
}
if (this.countThingsInBackpack() == 2)
{ƒthis.turnRight();
}
```
Suppose you had your own backpack and performed this same task. You probably wouldn't count the number of things in the backpack three times—you would count them once and then remember the answer long enough to decide whether to turn or move. Using a temporary variable, a Robot can do the same thing. Instead of assigning a value of 0 to the temporary variable when we declare it, we will assign whatever value countThingsInBackpack returns, as shown in the following fragment:

```
1 int numThings = this.countThingsInBackpack();
2 \text{ if } (numThings == 0)3 { this.move();
4 }
5 if (numThings == 1)
6 \{ this.turnLeft() \}7 }
```
#### **(table 5-1)** *continued*

*Tracing the execution of the code fragment in Listing 5-1*

**223**

```
8 if (numThings == 2)
 9 { this.turnRight();
10 }
```
Suppose that the robot has one thing in its backpack. Then countThingsInBackpack will return the value 1. The variable numThings will refer to that value until it is changed or the method ends. In line 2, the value that numThings refers to (1) is compared to 0. They are different, and so line 3 is not executed. In line 5, the value that numThings refers to (1) is again compared, this time to the value 1. They are equal, and so the robot turns left. In line 8, numThings is again compared, but the values are not equal and so the turn in line 9 is not completed.

## **5.2.4 Writing a Query**

Assigning the result of countThingsInBackpack to a temporary variable seems valuable. Can we write similar queries that return a value, such as the number of Things on an intersection? Yes. In fact, we have already written queries that return a value—predicates such as frontIsBlocked.

### **KEY IDEA**

*The value returned must match the query's return type.*

Like predicates, a query such as countThingsHere (on the robot's intersection) will have a return type and a return statement. The return type in this case will be int because we expect this query to return an integer value. The return statement returns a value whose type must match the query's return type. In this particular query, the return statement will return the value stored in the temporary variable at the end of the method. See line 11 of Listing 5-2.

*Query Temporary Variable* 

```
Listing 5-2: A method to count and return the number of Things on an intersection
```

```
<sup>**</sup> Count and return the number of things on this robot's current intersection. Replace the
```
- **2** \* things after counting them.
- **3** \* @return the number of things on this robot's current intersection. \*/

```
4 public int countThingsHere()
\frac{1}{5} { int numThingsHere = 0;
6 while (this.canPickThing())
```

```
7 { this.pickThing();
```

```
8 numThingsHere = numThingsHere + 1;
```

```
10 this.putThing(numThingsHere);
```

```
11 return numThingsHere;
```

```
12 }
```
**9** ƒƒ}

It's a good idea for a query to return information without changing the situation in which it was called. If it needs to make changes to the program's state—such as picking Things up—the query should undo those changes before returning the answer. This query does so in line 10 where it calls a helper method to put down a specific number of Things. This helper method could be implemented using the Count-Down Loop pattern. A query that changes the program's state is said to have **side effects**.

## **5.2.5 Using a boolean Temporary Variable**

Temporary variables, as well as parameters and other types of variables, can have one of many different types. int is just one of the possibilities. Besides references to objects like City and Robot, another possibility is the boolean type.

To illustrate, consider a predicate to determine whether the right side of a Robot is blocked. To answer this, the robot must turn to the right, determine if its path in that direction is blocked, and then somehow remember that answer while it turns back to its original direction and returns the answer. Remembering a value for use later in the method is a perfect application for a temporary variable. In this case, it just happens to be a boolean and will store either true (the right side is blocked) or false (no, it isn't). See Listing 5-3.

```
Listing 5-3: The rightIsBlocked predicate
 1 /** Determine whether the right side of this robot is blocked. The robot's state doesn't change.
2 * @return true if this robot's right side is blocked; false otherwise. */
3 public boolean rightIsBlocked()
4 { this.turnRight();
5 boolean blocked = this.frontIsBlocked();
6 this.turnLeft();
 7 return blocked;
8 }
```
*Temporary Variable Predicate*

This predicate uses a helper method to determine if its front is blocked. Line 5 could also be written boolean blocked = !this.frontIsClear(). The value is stored in the temporary variable blocked until it is returned in line 7.

## **5.2.6 Scope**

Temporary variables are always declared within a pair of braces. It may be the pair of braces defining the body of a method or the pair of braces used to define the body of a loop or a clause in an if statement. Each of these pairs of braces defines a **block**.

**224**

The region of the program in which a variable may be used is called its **scope**. The scope of a variable extends from its declaration to the end of the smallest enclosing block. Four examples are shown in Figure 5-5, where the scope of tempVar is shaded. Statements outside of the shaded areas may not use tempVar.

```
(figure 5-5)
```

```
Examples of the scope of a
       temporary variable
```

```
public void method()
{ int tempVar = 0;
   «statements»
}
public void method()
{ if («booleanExpression»)
   { «statements»
     int tempVar = 0;
     «statements»
   }
   «statements»
}
                                 public void method()
                                 { «statements»
                                    int tempVar = 0;
                                    «statements»
                                 }
                                 public void method()
                                 { «statements»
                                    int tempVar = 0;
                                    while («booleanExpression»)
                                    { «statements»
                                    }
                                    «statements»
                                 }
```
## **5.3 Nesting Statements**

Recall that the general form of the while statement is as follows:

```
while («test»)
{ƒ«listƒofƒstatements»
}
```
The general form of the if and if-else statements are similar. So far all of our examples have used only method calls and assignment statements in *«list of statements»*. That need not be the case. if and while statements are also statements and can be included in «*list of statements*».

## **5.3.1 Examples Using if and while**

For example, consider the situation shown in Figure 5-6. A robot is an unknown distance from a wall. Between it and the wall are a number of Thing objects placed randomly on the intersections. The robot is to pick up one thing from each intersection (if there is one) and stop at the last intersection before the wall.

#### **(figure 5-6)**

*Task requiring both* if *and* while *statements*

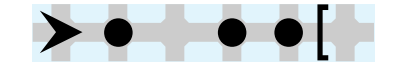

The robot needs to move zero or more times, indicating that a while loop is needed. In addition, at each intersection, the robot must execute pickThing either once or not at all, depending on whether or not a thing is present. An if statement solves this kind of problem.

These two ideas can be combined in a single method, as shown in Listing 5-4. The if statement is said to be **nested** within the while statement, just as toys such as blocks or dolls are sometimes nested, one inside another.

### **Listing 5-4:** *An* if *statement nested inside a* while *statement*

```
1 /** Pick up one thing (if there is a thing) from each intersection between this robot and the
2 * nearest wall it is facing. */
3 public void pickThingsToWall()
4 { while (this.frontIsClear())
5 ƒƒ{ƒthis.move();
6 if (this.canPickThing())
7 { this.pickThing();
8 }
9 ƒƒ}
10 }
```
In pickThingsToWall, the while loop executes zero or more times to move the robot to the wall. The test ensures the robot will stop when it reaches the wall. Inside the loop, two things happen. First, the robot moves to the next intersection. Once it is there, it asks if it can pick up a Thing. If the answer is yes, the robot picks that thing up.

It is also possible to nest if or while statements within an if statement. For example, suppose that when a Robot comes to an intersection with a Thing, it should turn. However, which way it turns is determined by whether it has Things in its backpack. If it does, it turns right; if it doesn't, it turns left. The following nested if statements implement these actions:

```
if (this.canPickThing())
{ƒ// Thereís a thing here, so this robot will turn
  if (this.countThingsInBackpack() > 0){ this.turnRight();
  ƒƒ}ƒelse
  { this.turnLeft();
  ƒƒ}
}
```
Any kind of statement can be nested within an if or while statement—including other if and while statements.

## **5.3.2 Nesting with Helper Methods**

### **KEY IDEA**

*Use helper methods to simplify nested statements.* Nesting statements sometimes makes a method hard to understand, particularly if we use several levels of nesting or many steps within the if or while statement. When a method becomes too complicated, the appropriate approach is to use helper methods. For example, the pickThingsToWall method could have been written using helper methods, as shown in Listing 5-5.

### **Listing 5-5:** *Using a helper method to simplify a method*

```
1 /** Pick up one thing (if there is a thing) from each intersection between this robot 
2 * and the nearest wall it is facing. */
3 public void pickThingsToWall()
4 { while (this.frontIsClear())
5 { this.move();
6 this.pickThingIfPresent();
7 ƒƒ}
8 }
9
10 /** Pick up one thing (if there is a thing) from the robot's intersection. */
11 private void pickThingIfPresent()
12 { if (this.canPickThing())
13 { this.pickThing();
14 }
15 }
```
This solution has more lines in total, but each method can be understood more easily than the larger version of pickThingsToWall in Listing 5-4.

## **5.3.3 Cascading-if Statements**

Another useful form of nesting involves nesting if-else statements within if-else statements. If the nesting is always done in the else-clause, the effect is to choose at most one of a list of alternatives. For example, suppose that a robot should do exactly one of the actions shown in Table 5-2.

ب.<br>سا

NESTING S

TATEMENTS

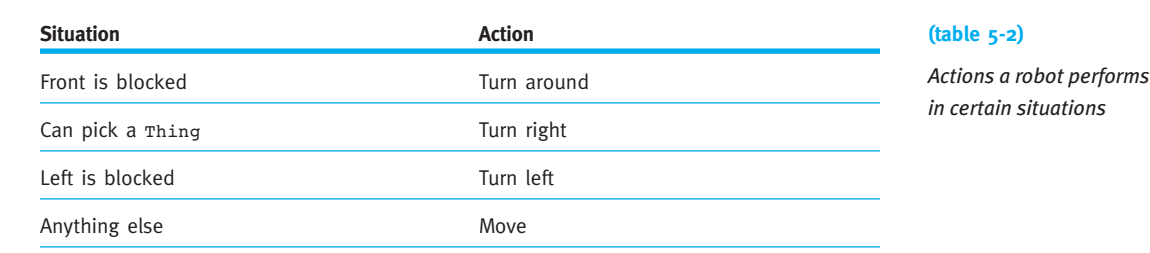

It could be that more than one of these situations is true. For example, it could be that the robot's front and left are blocked. We still want the robot to perform only one action. We'll assume that the first matching situation listed in the table should be performed.

This could be coded in Java using a nested if-else construct, as follows:

```
1 if (this.frontIsBlocked())
2 { this.turnAround();
3 } else
4 { if (this.canPickThing())
5 { this.turnRight();
6 \rightarrow else
7 { if (this.leftIsBlocked())
8 { this.turnLeft();
9 } else
10 { this.move();
11 }
12 }
13 }
```
You should trace this code to convince yourself that only one of the actions listed in the table is executed. That is, only one of lines 2, 5, 8, or 10 is executed, no matter what situation the robot is in. Furthermore, when this code is read from top to bottom, the first test that returns true determines which statement is executed.

Figure 5-7 illustrates this code graphically using a flowchart.

Each of the else-clauses in this code fragment contain a single statement—another if-else statement. In this case, Java allows us to omit the braces. We can then rearrange the line breaks slightly to emphasize that only one of the actions is performed:

```
if (this.frontIsBlocked())
{ƒthis.turnAround();
} else if (this.canPickThing())
{ƒthis.turnRight();
} else if (this.leftIsBlocked())
{ƒthis.turnLeft();
}ƒelse
{ƒthis.move();
}
```
**PATTER** *Cascading-*if

#### **KEY IDEA**

*Use a cascading-*if *to choose one of several groups of statements.*

When an if-else statement is structured in this way, it is called a **cascading-if**. This structure is a clear signal to the reader that only one of the expressions evaluated will cause an action to be taken. To be more specific, the action taken will be associated with the *first* expression that evaluates to true*.*

#### **(figure 5-7)**

*Flowchart illustrating a nested* if *statement*

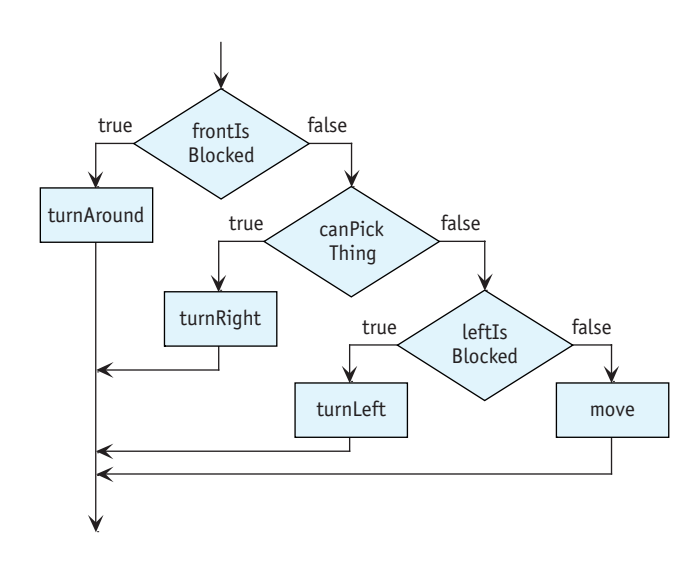

### **Using the switch Statement (optional)**

The switch statement is similar to the cascading-if statement in that both are designed to choose one of several alternatives. The switch statement is more restrictive in its use, however, because it uses a single value to choose the alternative to execute. The cascading-if can use any expressions desired. This restriction is also the switch statement's strength: the reader knows that the decision is based on a single value.

In Section 5.2.1, we used a series of if statements to direct a Robot based on the number of things on the intersection. Either a cascading-if or a switch statement would be a better choice because it makes clear that the Robot should perform only one of the actions.

The two code fragments shown in Figure 5-8 both implement a variant of the problem just described and behave exactly the same way when executed.

ب<br>س

NESTING

STATEMENTS

```
int numHere =
   this.countThingsHere();
if (numHere == 0)
{ this.move();
\} else if (numHere == 1)
{ this.turnRight();
\} else if (numHere == 2)
{ this.turnLeft();
} else
```
}

```
{ this.turnAround();
                                 int numHere =
                                    this.countThingsHere();
                                 switch (numHere)
                                 { case 0:
                                       this.move();
                                       break;
                                    case 1:
                                      this.turnRight();
                                      break;
                                    case 2:
                                       this.turnLeft();
                                      break;
                                    default:
                                       this.turnAround();
                                 }
```
### **(figure 5-8)**

*Comparing a cascading-*if *statement and a* switch *statement*

The break statement causes execution to continue after the end of the switch statement. If the break statement is not included, execution "falls through" to the next case of the switch. For example, in the following code, the break is omitted from the first case. The result is that a Robot on an intersection with zero Things will move and turn right because it "falls through" to the second case. However, a Robot on an avenue with one thing will only turn right.

```
switch (this.countThingsHere())
{q} case 0:this.move(); // Fall though
 case 1:
    this.turnRight();
    break;
}
```
This behavior is sometimes useful if the robot should do exactly the same thing for two or more cases, but this is rare. In reality, the break is often forgotten and is a source of bugs. If you choose to use the switch statement, it is a good idea to use a compiler setting to warn you if you omit a break statement. If you deliberately omit a break statement, be sure to document why.

The default keyword may be used instead of case to indicate the group of actions that occurs if none of the cases match. It is equivalent to the last else in the cascaded-if statement.

The value used in a switch statement must be countable. Integers, as shown in Figure 5-8, fit this description. In later chapters, we will learn about characters and enumerations that also work in a switch statement.

## **5.4 Boolean Expressions**

The test in if and while statements are Boolean expressions that give a yes or no, true or false, answer to a question. So far, our questions have been simple. As our programming skills grow, however, we will want to ask more complex questions, which will need more complex Boolean expressions to answer.

### **5.4.1 Combining Boolean Expressions**

Consider a situation in which karel is facing east. It is known that in the distance are things and walls. We want karel to travel forward, stopping at the first thing or wall it comes to. Figure 5-9 shows two such situations.

#### **(figure 5-9)**

*Two situations where* karel *should stop at the first* Thing *or* Wall *found*

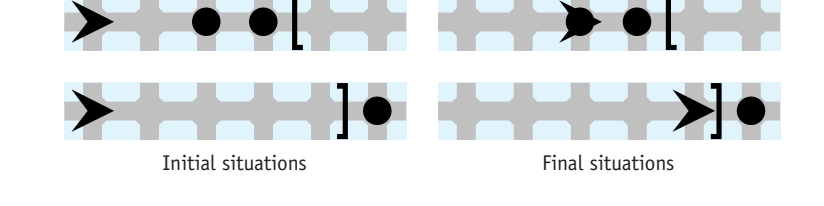

The robot might need to move zero or more times to reach the first thing or wall, so a while statement is appropriate. To construct it, we follow the four-step process discussed earlier. The first step is already apparent: the body of the loop should contain a move statement.

The second step in the process requires some thought. We want the robot to stop when it reaches a thing or a wall. We have a predicate, canPickThing, to determine if it is beside a thing. Another predicate, frontIsClear, will determine when a wall is reached. But we do not have a predicate that combines these two tests.

Fortunately, programming languages have **operators** that can combine Boolean expressions into more complex expressions. You are already familiar with operators from the mathematics you have studied: plus, minus, multiply, and divide are all operators that combine two arithmetic expressions to create a more complex expression. The equivalents for Boolean expressions are the **and** and **or** operators.

### **KEY IDEA**

*Both sides of an "and" must be true to do the action.* We often use Boolean operators in our everyday language. You might say, "I will go swimming if the weather is hot and sunny." From this statement, I know that if the weather is cloudy, you will not go swimming. Similarly, if the weather is cool, you will not go swimming. In order to go swimming, both expressions joined by "and" must be true.

On the other hand, if you say "I will go swimming if it is hot or sunny," we might question your sanity. With this statement, you might go swimming in a thunderstorm (if it happens to be hot that day) or you might go swimming in a frozen pond (if it happens to be a sunny winter day). The "or" operator requires a minimum of one of the two tests to be true. Of course, if it happens to be both hot and sunny, you would still go swimming.

Java's logical operators work in the same way except that instead of writing "and," we write  $\&\&\&\,$ , and instead of writing "or," we write  $\vert\,\vert$ . Like English, an expression including && is true only if both expressions it joins are true. For an expression including || to be true, one or both of the expressions it joins must be true.

In the earlier problem, we want karel to stop when it's beside a thing or its front is blocked. This can be written in Java as follows:

```
karel.canPickThing() || karel.frontIsBlocked()
```
Step 2 of the four-step process says that we should negate this expression to find out when the loop should continue. We can negate the entire expression by wrapping it in parentheses and using the ! operator, as follows:

```
1 while (!(karel.canPickThing() | | karel.frontIsBlocked()))
2 {ƒkarel.move();
3 }
```
## **The Form of Legal Expressions**

The informal descriptions of  $\&\&$  and  $||$  given previously mention the "expressions it joins." Let's be more precise about what constitutes a legal expression. There are four rules:

- 1. Literal values such as true, false, and 50 are legal expressions. The type of the expression is the type of the literal. For example, boolean and int in these examples.
- 2. A variable is a legal expression. The type of the expression is the type of the variable.
- 3. A method call whose arguments are legal expressions with the appropriate types is a legal expression. The type of the expression is the return type of the method.
- 4. An operator whose operands are legal expressions with the appropriate types is a legal expression. The type of the expression is given by the return type of the operator. Operators include  $\&\&\,, \, | \, |$ , 1, the comparison operators, and the arithmetic operators. Their **operands** are the expressions they operate on.

The first two rules just set the groundwork. The power is all in the last two rules, which let us combine expressions to any level of complexity. For example, within the Robot class, this.canPickThing() and this.frontIsClear() are both expressions (by rule 3). These two expressions can be joined with an operator such as && to

### **KEY IDEA**

*Only one side of an "or" is required to be true to do the action.*

### **KEY IDEA**

*In Java, write "and" as* && *and write "or" as* ||*.*

make a more complex expression (rule 4):

this.canPickThing() && this.frontIsClear()

Two other expressions are this.getAvenue() and 0 (rules 3 and 1). They can be joined by the operator > to form a new expression (by rule 4). This expression has type boolean and can be combined with the previous expression by rule 4. For example, using || gives the following expression:

```
this.canPickThing() && this.frontIsClear() ||this.getAvenue() > 0
```
This expression can also be combined with other expressions in ever-increasing complexity.

### **Evaluating Boolean Expressions**

Suppose we have a complex expression. How can we evaluate it to find its value? We can use a technique we'll call **evaluation diagrams** to annotate the expression.

To construct an evaluation diagram, begin by drawing an oval around each literal, variable, and parameterless method call. Write the expression's type above the oval and value below the oval.

The second step is to repeatedly draw an oval around an operator with its operands or a method with its arguments until the entire expression is enclosed in a single oval. For each oval drawn:

- ➤ Verify that all operands and arguments enclosed in the new oval already have ovals around them, from either the first step or a previous iteration of the second step.
- ➤ Verify that the type of each operand or argument is appropriate for the operator or method call being enclosed in the new oval. For example, you may not draw an oval around the && operator if one of its operands has type int. If such a situation occurs, it means that the expression as a whole is not wellformed and will be rejected by the Java compiler. Some operators, such as negation (!), use only one operand. In that case, the oval will include only the operator and one operand.
- ➤ Write the type returned by the operator or method above the oval and the value returned below the oval.

Figure 5-10 shows the process of constructing an evaluation diagram. The top cell of the diagram shows the robot's situation. The bottom four cells of the diagram illustrate the series of steps required to construct the diagram. From the last step we conclude that in the given situation, the expression returns true.

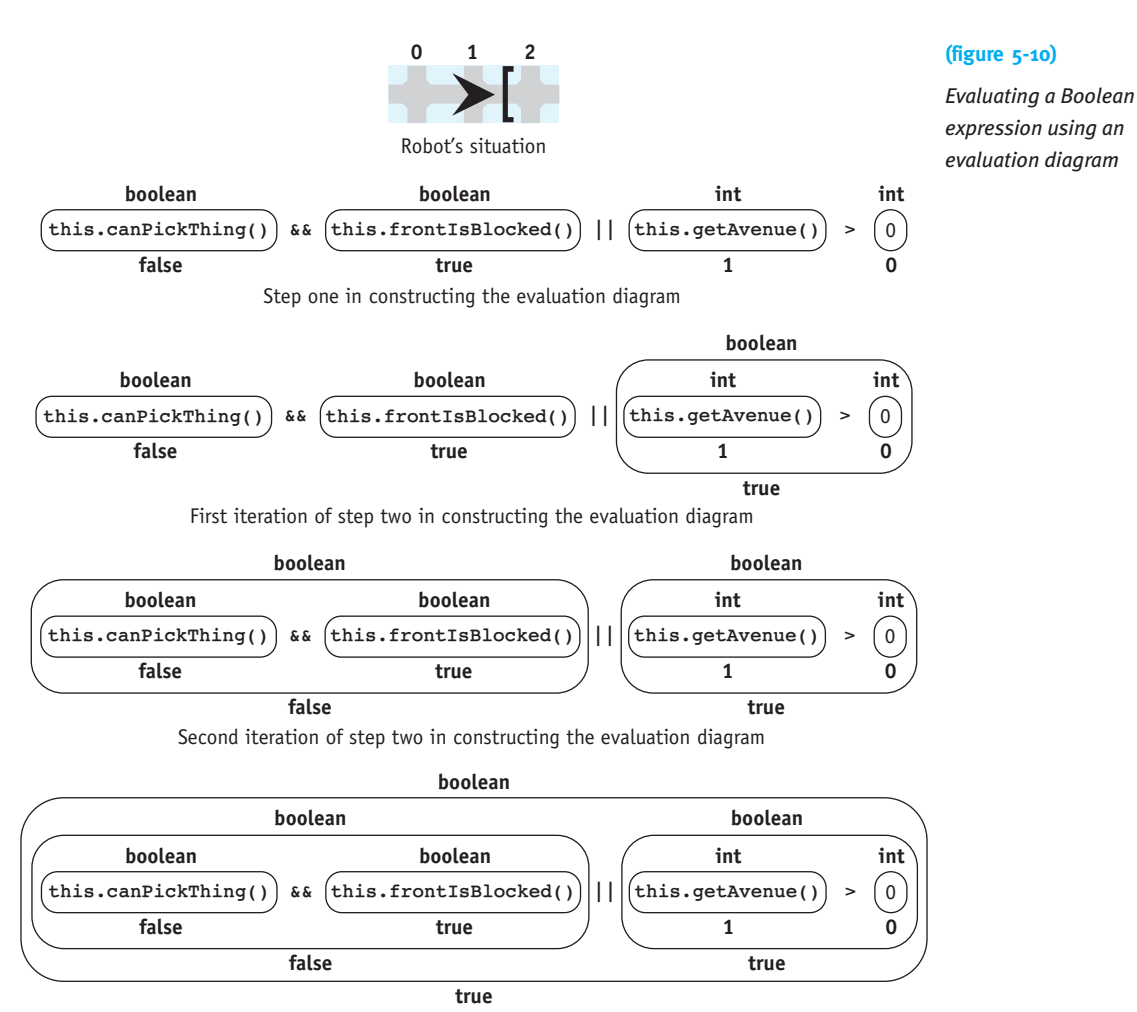

Last iteration of step two in constructing the evaluation diagram

### **Operator Precedence**

You may have noticed that some discretion was involved in choosing which operator to include in an oval. For example, in the second iteration of step two in Figure 5-10, we could have drawn the oval around the  $||$  operator instead of the  $\&\&$  operator. The resulting evaluation diagram is shown in Figure 5-11. Notice that the value of the expression as a whole is false rather than true.

**234**

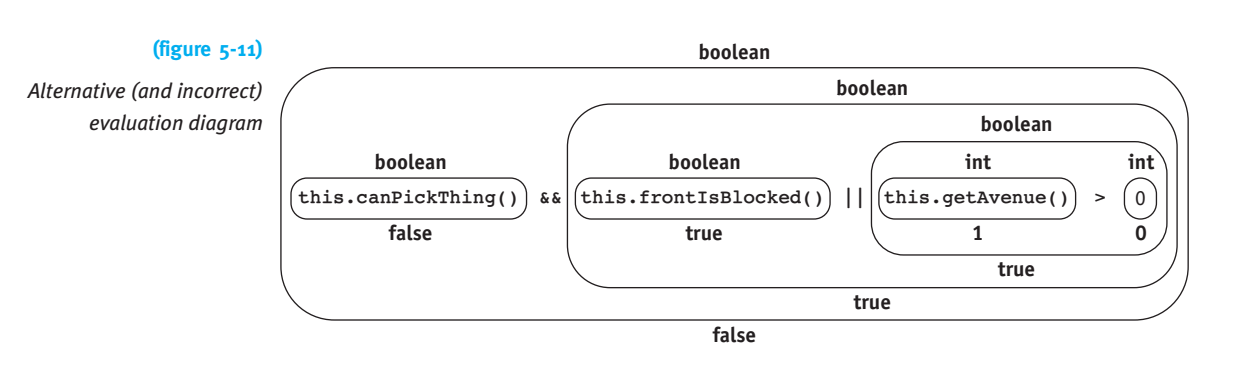

The operators are chosen in order of their precedence. **Precedence** denotes the priority they are given when evaluating the expression. The operators we have encountered, from the highest precedence to the lowest, are listed in Table 5-3. We see that  $\&\&$  is listed before ||. Therefore, the expression diagram in Figure 5-11 is incorrect because it drew an oval around || when && should have been chosen.

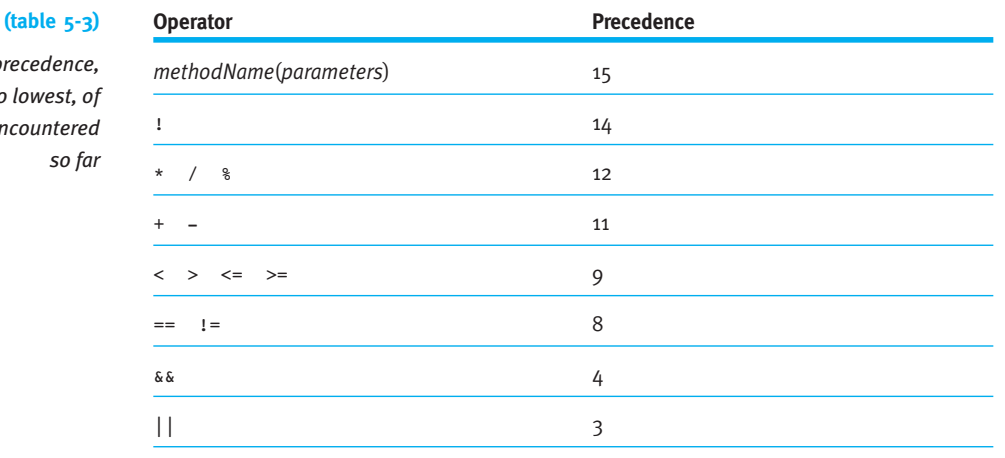

**Operator** pre *from highest to the operators end* 

> It may be that the normal precedence rules are not what you want. For example, you really do want the answer shown in Figure 5-11. In that case, override the precedence rules with parentheses—just like you would in an arithmetic expression. The following example has an expression diagram as shown in Figure 5-11:

```
this.canPickThing() &&
       ƒƒƒƒƒƒƒ(this.frontIsBlocked()ƒ||ƒthis.getAvenue()ƒ>ƒ0)
```
### **LOOKING AHEAD**

*These rules are not yet complete. We will expand them in Chapter 7.* If an expression has two or more operators with equal precedence, circle them in order from left to right.

### **A Common Error in Combining Expressions**

Perhaps we want karel to turn around if the number of things in its backpack is either 1 or 2. A direct translation of this English statement into Java might be as follows:

```
if (karel.countThingsInBackpack() == 1 || 2){ƒkarel.turnAround();
}
```
If we attempt to diagram this expression, however, we will encounter the problem shown in Figure 5-12. The next iteration of the algorithm calls for drawing an oval around the || operator, which requires two Boolean operands. However, the evaluation diagram has one Boolean operand and one integer operand. This situation tells us that the expression is incorrectly formed and will be rejected by the Java compiler. Notice that we were able to determine this without knowing how many things are in karel's backpack. The analysis of the expression types, as recorded on top of the ovals, was sufficient.

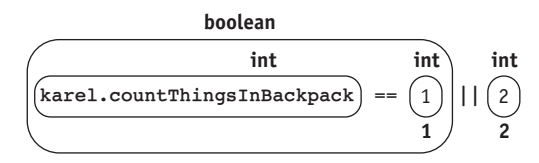

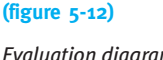

*Evaluation diagram for an incorrectly formed expression*

A correct expression for determining if karel has one or two things in its backpack is as follows:

```
if (karel.countThingsInBackpack() == 1 ||
   karel.countThingsInBackpack() == 2){ƒkarel.turnAround();
}
```
## **5.4.2 Simplifying Boolean Expressions**

Sometimes Boolean expressions can become quite complicated as they are combined and negated. Simplifying them can be a real service, both to yourself as the programmer and to others who need to understand your code.

### **Simplifying Negations**

Many simplifications are common sense—for example, double negatives. !!karel.frontIsClear() is the same as karel.frontIsClear(). Other such equivalencies are shown by example in Table 5-4.

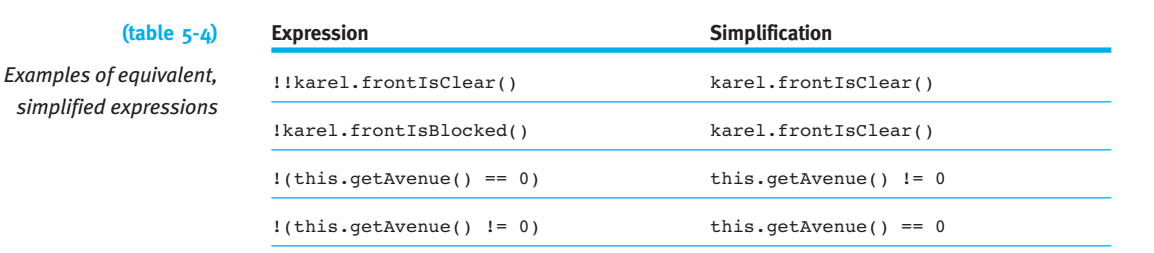

### **De Morgan's Laws**

When negations involve more complex expressions, it's easy to get mixed up. Faced with this problem, Augustus De Morgan (1806–1871) introduced what have become known as De Morgan's Laws, which formalize the process of finding the opposite form of a complex test. De Morgan's Laws state the following equivalencies ( $\equiv$  means that the expression on the left is equivalent to the expression on the right):

 $!$  (b1 & b2)  $\equiv$   $!$  b1 ||  $!$  b2 (1st law)  $!$  (b1 || b2)  $\equiv$   $!$  b1 &&  $!$  b2 (2nd law)

where  $b1$  and  $b2$  are arbitrary Boolean expressions.

These laws can be used to simplify the following expression:

```
!(karel.canPickThing() ||
      (karel.leftIsBlocked() && karel.rightIsBlocked()))
```
This code is equivalent to the following by De Morgan's second law:

```
!karel.canPickThing() &&
      !(karel.leftIsBlocked() && karel.rightIsBlocked())
```
This can be further simplified by applying the first law:

```
!karel.canPickThing() &&
     (!karel.leftIsBlocked() || !karel.rightIsBlocked())
```
This can be simplified again by restating each negated predicate, using new predicates if necessary:

```
!karel.canPickThing() &&
     (karel.leftIsClear() || karel.rightIsClear())
```
## **5.4.3 Short-Circuit Evaluation**

Suppose you have a robot in the situation shown in Figure 5-13 that is about to execute the following code fragment:

```
if (this.frontIsClear() && this.thingOnSixthAvenue())
{ƒthis.putAllThings();
}
```
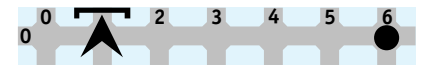

**(figure 5-13)** *Time-consuming test*

We can observe two things. First, the robot can find out quickly if its front is clear. On the other hand, it will take a relatively long time to move all the way to Sixth Avenue to find out if a Thing is there. Second, when the robot is in a situation like this, it doesn't need to waste its time checking Sixth Avenue. The definition of "and" says that if the first part of the test is false (the robot's front is *not* clear), then the entire test will be false. It doesn't matter whether the second part of the test is true or false.

With these two observations, we can conclude that the following is a more efficient way to write the previous code fragment:

```
if (this.frontIsClear())
{ƒifƒ(this.thingOnSixthAvenue())
  ƒƒ{ƒthis.putAllThings();
  \overline{ }}
```
This fragment will only cause the robot to check Sixth Avenue if that test will really make a difference to the robot's behavior.

However, running these two code fragments in the situation shown in Figure 5-13 results in exactly the same behavior. In neither case does the robot check Sixth Avenue. This is because Java uses **short-circuit evaluation**. When evaluating a Boolean expression test1 && test2, Java will only execute test2 if test1 is true. If test1 is false, Java knows that executing test2 is a waste of time and doesn't do it.

Similarly, in the expression test1  $||$  test2, test2 will only be executed if test1 is false. If test1 is true, the entire expression will be true regardless of whether test2 is true or false.

### **KEY IDEA**

*Java only performs a test if it needs to.*

**238**

## **5.5 Exploring Loop Variations**

The while loop is only one of several ways that Java can execute a code fragment repeatedly. In this section, we will explore the for statement and two variations of the while statement.

## **5.5.1 Using a for Statement**

Sometimes we know before a loop begins exactly how many times we want it to execute. For example, consider a problem in which a robot named suzie must move clockwise around a square defined by walls, as shown in Figure 5-14.

#### **(figure 5-14)**

*Moving around a square*

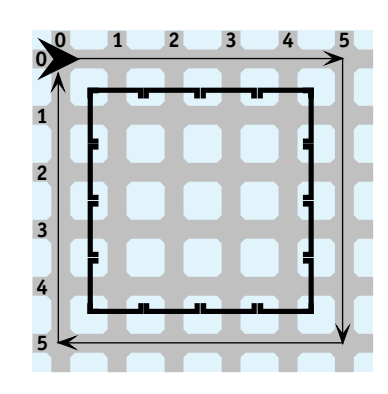

To solve the problem, suzie must traverse exactly four sides of the square—no more, no less. For each side, suzie must move exactly five times. At each corner, suzie must turn left exactly three times.

#### **KEY IDEA**

*Use* while *when the number of iterations is unknown. Use* for *when the number is known.*

A while loop works well when statements must be repeated an unknown number of times—while some condition is true. However, suzie's situation is different. Here, we know exactly how many times the statements must be executed even before the loop begins. Java includes the for statement just for such situations.

### **The Form of the for Statement**

The form of the for statement used to repeat statements a fixed number of times is as follows:

```
for (int «counter» = 0; «counter» < «limit»;
                                            ƒƒƒƒƒƒƒƒƒƒƒƒƒƒƒƒƒƒƒƒƒƒƒƒƒƒƒƒƒƒƒƒ«counter»ƒ=ƒ«counter»ƒ+ƒ1)
{ƒ«statementsƒtoƒrepeat»
}
```
- ► «*statements to repeat*» are the instructions to be executed each time through the loop. They are called the body of the loop, the same term used for the statements in the while loop.
- ➤ *«counter»* is an identifier or name, such as numTurns or sideCount.
- **► «limit»** is the number of times *«statements to repeat»* should be executed.

Here is an example of turnRight implemented with a for loop:

```
public void turnRight()
{ for (int turns = 0; turns < 3; turns = turns + 1)
  { this.turnLeft();
  \mathcal{F}}
```
In the for loop, turns is the «counter» that keeps track of how many times the turnLeft method has been executed. The «limit», or total number of times we want turnLeft to execute, is 3.

The for statement is nothing more than an abbreviation of a particular form of the while loop. The component parts of the for statement can be rearranged to create a while loop that behaves in exactly the same way.

```
{
  int «counter» = 0;
  while («counter» < «limit»)
  ƒƒ{ƒ«statementsƒtoƒrepeat»
    ƒƒƒƒ«counter»ƒ=ƒ«counter»ƒ+ƒ1;
\}}ƒ//ƒNote: «counter» is not available beyond this closing brace
```
### **Examples of the for Statement**

To gain further comfort with the for statement, let's solve the problem illustrated in Figure 5-14. We will extend Robot to create the class SquareMover. We can use stepwise refinement and pseudocode to solve the problem. To move around the square, the robot needs to move along four sides:

```
To move around a square:
 ƒfor (4 times)
 ƒ{ move along one side
 ƒ}
```
To move along one side, the robot needs to move five times:

```
To move along one side:
 ƒfor (5 times)
```
**PATTER** *Counted Loop*

**KEY IDEA**

*A* for *statement is a shortcut for a common form of the* while *loop.*

ƒ{ *move*  $\lambda$ *turn right*

Finally, to turn right, it needs to turn left three times:

```
To turn right:
 ƒfor (3 times)
 ƒ{ turn left
 ƒ}
```
In each of these refinements, the robot must perform an action a number of times—and that number is known before the loop begins executing. Such circumstances are ideal for using a for statement. The class definition corresponding to this pseudocode is shown in Listing 5-6.

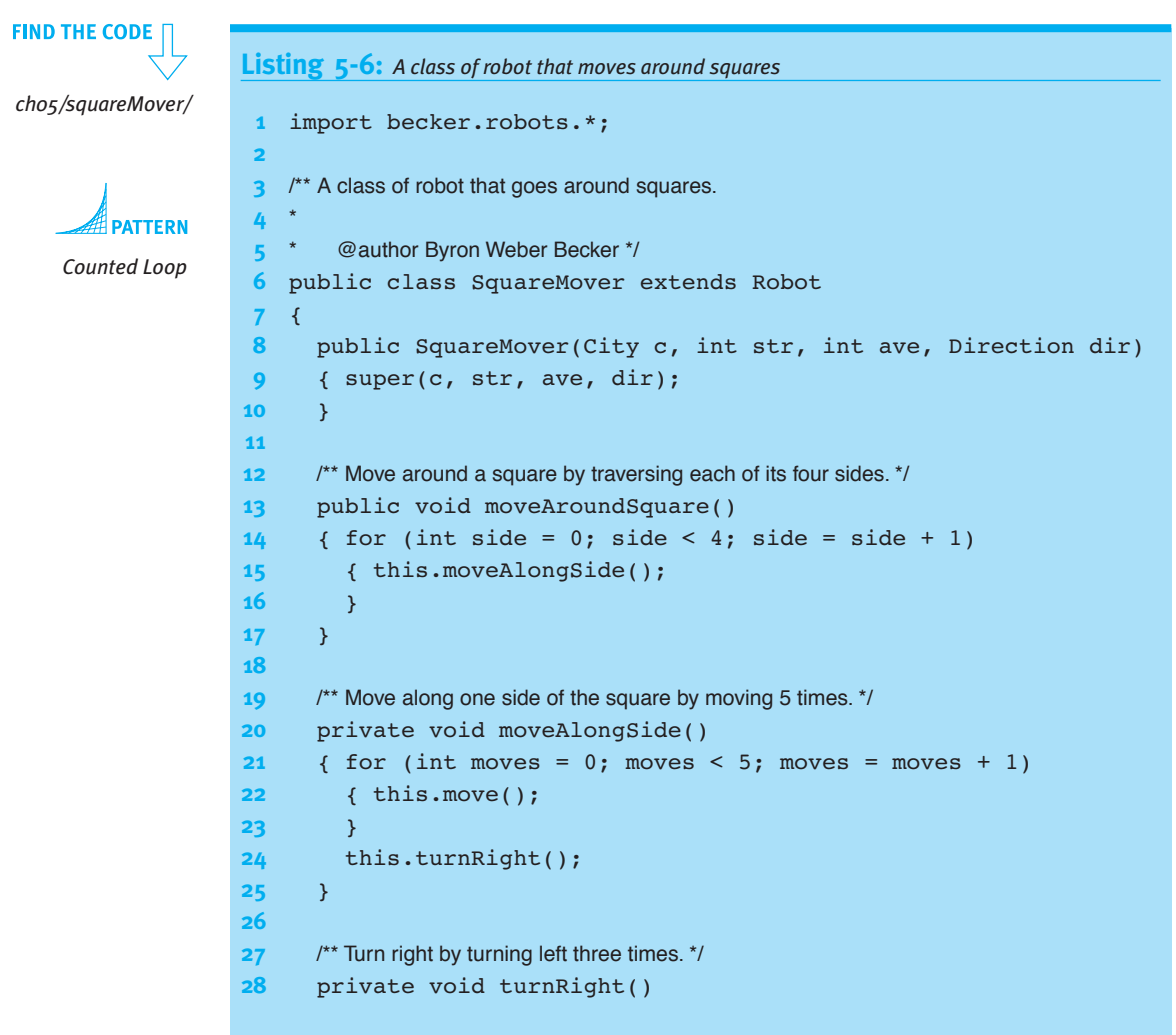

```
Listing 5-6: A class of robot that moves around squares (continued)
29 \{ for (int turns = 0; turns < 3; turns = turns + 1)
30 { this.turnLeft();
31 \rightarrow32 ƒƒ}
33 }
```
Java provides a shortcut for *«counter»* = *«counter»* + 1. This statement occurs so frequently that Java allows the abbreviation *«counter»*++, which means "add 1 to the value stored in *«counter»*." Another abbreviation is *«counter»* += *«expression»*. It means to add the value on the right side to the variable on the left.

Finally, it should be noted that the for statement is more flexible than implied by these examples. The *«counter»* need not start at 0; any Boolean expression can be used for the test; and *«counter»* = *«counter»* + 1 can be replaced by a more general statement. In particular, the for statement's template can be generalized as follows:

```
for («initialization»; «test»; «update»)
{ƒ«statementsƒtoƒrepeat»
}
```
For example, the turnRight method could also be written as

```
private void turnRight()
{ for (int turns = 3; turns > 0; turns = turns - 1)
  { this.turnLeft();
  \}}
```
## **5.5.2 Using a do-while Loop (optional)**

The while loop always performs its test before the body of the loop is executed. If the test happens to be false right away, the loop's body may not be executed at all. Another loop, the do-while loop, performs its test after the loop body executes. This means that it will always execute at least once.

### **KEY IDEA**

*A* do-while *loop always executes at least once.*

The general form of the do-while loop can be expressed as follows:

```
do
{ƒ«statementsƒtoƒrepeat»
}ƒwhileƒ(«test»);
```
### **LOOKING AHEAD**

*This, and other shortcuts, are discussed in Section 7.2.5.*

The loop begins by executing «statements to repeat». After each execution, the *«test»* is evaluated. If it is true, execution resumes at the do keyword and the body of the loop is executed again. If the test is false, execution resumes with the statement after the while keyword.

It is unusual to have a loop that *always* executes at least once, and so the do-while loop itself is unusual. A search of three projects<sup>2</sup> totaling more than 20,000 lines of code revealed not even one do-while loop.

## **5.5.3 Using a while-true Loop (optional)**

The while-true loop is the most flexible loop available in Java. The other looping forms, including the for loop, test either at the beginning of the loop's body or at the end. The while-true can test any place you want—and can even test several times during the body's execution.

### **A Brief History Lesson on Structured Programming**

All modern programmers advocate some form of **structured programming** whereby a control structure such as a loop, if, or a method restricts the program to entering at only a single point and often also restricts how it exits. This is in stark contrast to early programming languages that did not have such restrictions and permitted programmers to write **spaghetti code**, which was as hard to untangle as a bowl of spaghetti.

Why is this history lesson relevant? The while-true loop is less structured than the other loops because it allows multiple exits from the loop. Your instructor may feel uncomfortable with that and not want you to use such loops. On the other hand, many programmers believe that it strikes an excellent balance between the rigor of one-entry/one-exit structured programming and the flexibility to solve problems easily. One such person is Eric Roberts, a noted computer science educator who wrote a paper3 on the topic. Another is the designer of the Turing programming language, in which while-true is used for all forms of looping except the for loop.

<sup>&</sup>lt;sup>2</sup> The becker library (10,500 lines), a testing tool named junit 3.8.1 (5,000 lines), and an implementation of a marine biology simulation (5,000 lines).

<sup>3</sup> "Loop exits and structured programming: reopening the debate," pages 268–272 in *Proceedings of the Twenty-sixth SIGCSE Technical Symposium on Computer Science Education*, ACM Press, March 1995.

### **The Form of a while-true Loop**

At first glance, a while-true loop looks like it will execute forever. That's because the test is the value true—which can never be false and cause the loop to end. That observation tells us there *must* be another way out of the loop.

The loop uses an if statement combined with a break statement to end the loop. It's common for the break to be the only statement in the if, so it can all be put on a single line. It uses the following form:

```
1 while (true) // use a break statement to exit!
2 {ƒ«optionalƒstatements1»
3 if («test») { break; }
4 ƒƒ«optionalƒstatements2»
5 }
```
The test in line 1 is always true and so the program always enters the loop. When execution reaches the  $if$  statement in line 3, it performs its test. If the test is  $false$ , execution resumes with the optional statements in line 4. If the test is true, the break instruction causes execution to resume after the end of the loop.

This flow of control is summarized in Figure 5-15. All the statements in the loop are executed until the *«test»* is true. At that point, the break statement causes the loop to end.

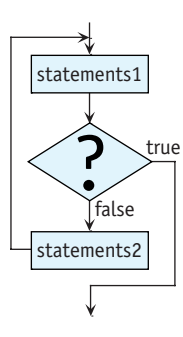

**(figure 5-15)**

*Flowchart for the*  while-true *loop*

The statements before the test (line 2 in the preceding code) might be omitted, in which case the loop is like a standard while loop but with the test negated. On the other hand, if the statements after the test (line 4 in the preceding code) are omitted, the loop is like a do-while loop.

The loop can also have several tests. This may make the loop easier to understand than an equivalent while loop with a compound Boolean expression for the test.

#### **LOOKING AHEAD**

*See Programming Exercise 5.7.*

### **An Example**

Consider again the fence-post problem shown in Figure 5-2. We wanted a robot to pick up all of the things between its current location and a wall. We solved it with the following method, noting that we needed an extra call to pickThing after the loop.

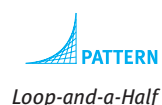

```
public void clearThingsToWall()
{ while (this.frontIsClear())
  ƒƒ{ƒthis.pickThing();ƒ
    this.move();
\}this.pickThing();
}
```
The extra call to pickThing is needed because we need the robot to pick up four things but move only three times.

Here is the same problem solved with a while-true loop:

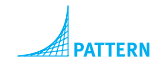

*Loop-and-a-Half*

```
public void clearThingsToWall()
{ while (true)
  ƒƒ{ƒthis.pickThing();
    if (this.frontIsBlocked()) { break; }
    this.move();
  ƒƒ}
}ƒ
```
When only two things remain to be picked up, this code executes as illustrated in Figure 5-16.

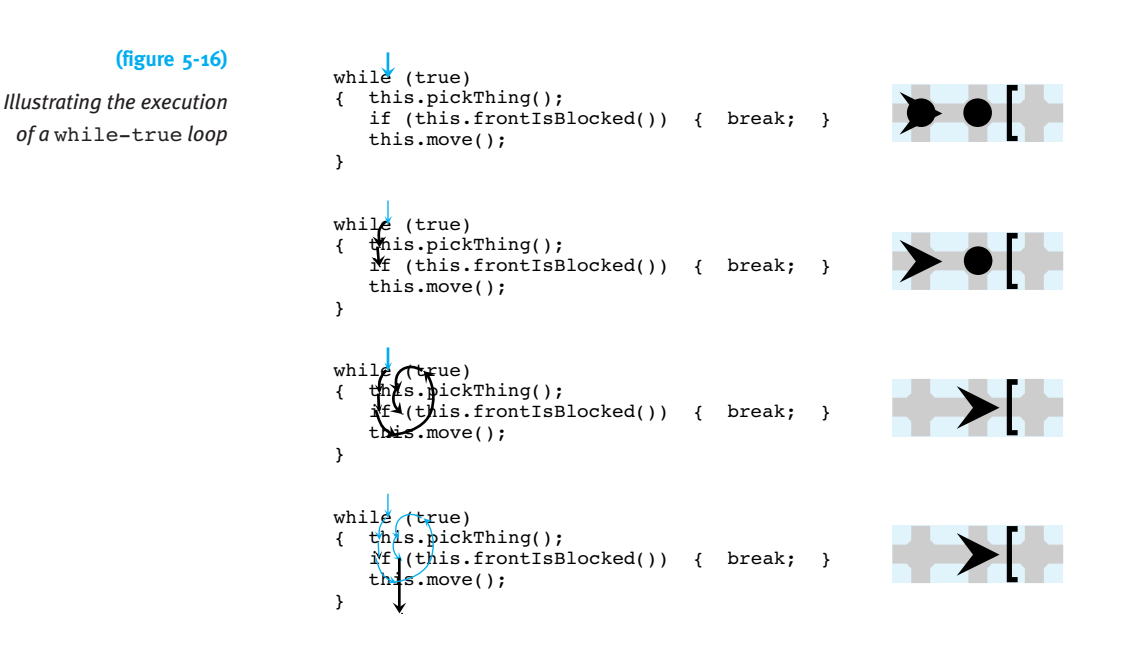

The while-true loop provides a general solution to the fence-post problem, also known as the **loop-and-a-half** problem. Solving these kinds of problems with a traditional while statement requires repeating some of the code, because the loop must execute an extra "half" iteration to perform the last action. In this case, the repeated code is the call to pickThing. By putting the test inside the body of the loop, the repeated code is no longer needed.

### **5.5.4 Choosing an Appropriate Looping Statement**

We have studied a number of different kinds of looping statements. Table 5-5 provides guidelines on when to use each kind.

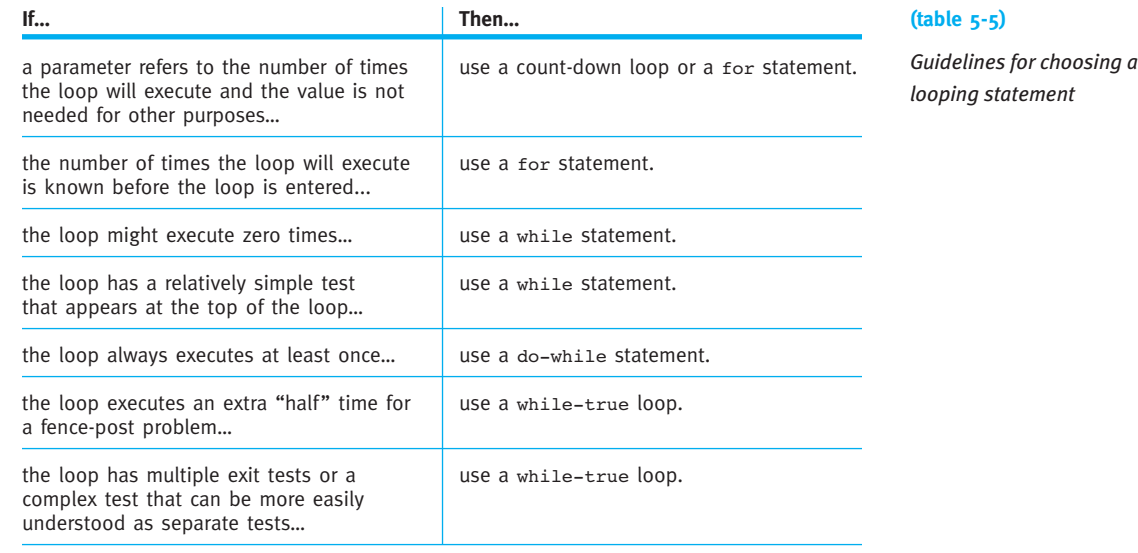

## **5.6 Coding with Style**

As we have seen in previous sections, the style of our code makes a difference in how easily it can be understood. Selection and repetition statements such as if, while, and for are no different in this sense—we must consider the style of these statements to make sure they are easy to interpret.

The most important elements of style, stated briefly, are:

- ➤ Use stepwise refinement to avoid having deeply nested statements or long sequences of statements.
- ➤ Use positively stated, simple Boolean expressions.
- ➤ Indent your code so the visual structure reflects the logical structure.

The following subsections explore these ideas more carefully.

## **5.6.1 Use Stepwise Refinement**

A long list of statements inside the body of a loop or if statement can cause the reader to lose track of the loop or if statement as a whole. It should be easy for the reader to remember when a loop terminates or what case is being handled by an if statement. Long bodies in either structure make doing so difficult.

Using stepwise refinement naturally breaks long bodies into smaller steps. Some programmers put the entire body into a helper method so that the loop or if statement contains only one line—the invocation of the helper method.

## **5.6.2 Use Positively Stated Simple Expressions**

One of the most crucial aspects of good style is to keep tests easy to understand. First, avoid negations if you can because people usually find them harder to understand than positive statements. It is easier to understand while (this.frontIsBlocked()) than while (!this.frontIsClear()), for example. This style may mean that you need to define your own predicate to put the test in a positive form.

A second way to keep tests easy to understand is to use predicates with descriptive names. For example, if (this.isFacingSouth()) is easier to understand than if (this.getDirection() == Direction.SOUTH).

If you will be using the same test several times in the program, writing the predicate is particularly worthwhile.

A third possibility, applicable to if-else statements, is to rewrite them with the goal of making them simpler and easier to understand. Rewriting an if statement should not change the execution of the program, only the way in which it is written. These techniques are explored in the following subsections.

### **Test Reversal**

Consider the following code:

```
if (!this.frontIsClear())
{ƒthis.turnLeft();
}ƒelse
{ƒthis.move();
}
```

```
CHAPTER 5 | MORE DECISION
CHAPTER 5 | MORE DECISION MAKING
```
When the robot's front is not clear, it turns left. Otherwise it moves forward. This can be rewritten to use the opposite test if we interchange the then-clause and the else-clause:

```
if (this.frontIsClear())
{ƒthis.move();
}ƒelse
{ƒthis.turnLeft();
}
```
This code is easier to read and understand, primarily because we eliminated the negation in the test. Another way to make this code easier to read is to replace !this.frontIsClear() with a new predicate, this.frontIsBlocked().

Occasionally, we may write an if-else statement with an empty then-clause:

```
if (this.canPickThing())
{ // do nothing
}ƒelse
{ƒthis.turnLeft();
}
```
Test reversal allows us to rewrite this code fragment as follows:

```
if (!this.canPickThing())
{ƒthis.turnLeft();
}ƒelse
{ // do nothing
}
```
When written this way, it's easy to see that we can drop the else-clause and use only the Once or Not At All pattern.

```
if (!this.canPickThing())
{ƒthis.turnLeft();
}
```
### **Bottom Factoring**

Compare the following two fragments of code.

```
if (this.canPickThing()) if (this.canPickThing())
{ this.pickThing(); {if this. pick}Thing();
 ƒƒthis.turnAround(); }ƒelse
} else { this.putThing();
{ this.putThing(); }
 this.turnAround(); this.turnAround();
}
```
### **KEY IDEA**

*An* if *statement executes the same way if you negate the test and swap the then-clause with the else-clause.*

Both code fragments result in the same final situation. In both fragments, the robot finishes by turning around. The code on the right, however, makes this more obvious by moving this.turnAround() outside of the if-else statement. Only the actions that actually depend on the test are left inside the if-else statement.

Moving identical lines of code that appear at the end of both the then-clause and the else-clause to just after the if-else statement is called **bottom factoring**.

### **Top Factoring**

When identical code appears at the beginning of the then-clause and the else-clause, we may be able to **top factor**. Top factoring means moving identical code from the beginning of the then- and else-clauses to just before the if-else statement. For example:

```
if (this.canPickThing()) this.turnAround();
{ƒthis.turnAround(); ifƒ(this.canPickThing())
 this.pickThing(); \{} else this.pickThing();
{ this.turnAround();    } else
 this.putThing(); \{} this.putThing();
                     }
```
Both versions of this code will always result in the same final situation. In both versions, the robot always turns around, regardless of the test's result.

Top factoring is not as simple as bottom factoring, however. If the identical lines of code affect the outcome of the test, they *cannot* simply be moved. Consider the following example:

```
if (this.isFacingNorth()) this.turnAround();
{ƒthis.turnAround(); ifƒ(this.isFacingNorth())
 this.pickThing(); \{} else this.pickThing();
{ this.turnAround();    } else
 this.putThing(); \{} this.putThing();
                     }
```
### **KEY IDEA**

*Top factor only if the code moved outside the* if *statement has no effect on the test.* Suppose the robot's initial situation is facing north on an intersection with a thing. Executing the code on the left leaves the robot facing south and having picked up one thing. Executing the code on the right also leaves the robot facing south, but this time the robot has put a thing down rather than picking a thing up.

## **5.6.3 Visually Structure Code**

Another important stylistic rule is to line up braces vertically and indent the bodies of loops. This rule is the same as appropriately indenting methods.

If you read code written by someone else, you may notice that sometimes braces are omitted in an if or while statement. When the body consists of a single statement, the braces surrounding it are optional. For example, both of the following statements are legal:

```
if (this.frontIsClear()) while (this.frontIsClear())
 this.move(); this.move();
else
 this.turnRight();
```
There are, however, dangers in leaving out the braces. The first comes from adding code. Suppose that after executing the if statement we realize that if the front is not clear, the robot should turn right and move. We might add an extra statement, as in the following example:

```
if (this.frontIsClear())
  this.turnLeft();
else
  this.turnRight();
  this.move();
```
In spite of the indentation, the move will occur whether the front is clear or not, which is not what was desired. Why? Braces should group the new line with the instruction to turn right. Without the braces, a compiler interprets the preceding code as follows:

```
if (this.frontIsClear())
{ƒthis.turnLeft();
}ƒelse
{ƒthis.turnRight();
}
this.move();
```
The compiler is interpreting the code correctly. The mistake is the programmer's in using white space to imply an incorrect program structure.

The second danger is called a **dangling else**. If braces are not included, where the else goes can be confusing. For example, consider the following fragment:

```
if (this.frontIsClear())
  if (this.canPickThing())
    this.pickThing();
else
  this.turnLeft();
}
```
The question is, which if goes with the else? The indentation seems to say the else should go with the first if statement. In fact, an else goes with the closest unmatched if. That is, the code is equivalent to the following:

```
if (this.frontIsClear())
{ƒifƒ(this.canPickThing())
    this.pickThing();
  else
    this.turnLeft();
}
```
If we want to write code that does what the indentation implies, we are forced to add braces so that the if without an else is clearly identified, as follows:

```
if (this.frontIsClear())
{ƒifƒ(this.canPickThing())
    this.pickThing();
}ƒelse
    this.turnLeft();
```
## **5.7 GUI: Using Loops to Draw**

#### **LOOKING BACK**

*See Sections 2.7.1 (a* main *method), 2.7.2 (overriding* paintComponent*), and 4.7.2 (scaling images).* In previous chapters, we learned how to draw a figure, such as a line, by writing a class extending JComponent and overriding the paintComponent method. An instance of this class is set as the content pane of a JFrame. The following simple class overrides paintComponent to scale the image and the stroke, and then draws a single line from the upper-left to the lower-right (see Listing 5-7).

```
Listing 5-7: Drawing a single diagonal line
FIND THE CODE
                     import javax.swing.*;
                   2 import java.awt.*;
                   3
    ch05/lineArt/
                   \mu /** Create a component that paints our "art."
                   5 * @author Byron Weber Becker */
                   6 public class ArtComponent extends JComponent
                   7 {
                   8 public ArtComponent()
                   9 { super();
                  10 this.setPreferredSize(new Dimension(300,300));
                  11 \t}12
                  13 /** Paint the component with our "art." */
                  14 public void paintComponent(Graphics q)
                  15 { super.paintComponent(g);
```

```
Listing 5-7: Drawing a single diagonal line (continued)
16
17 // Standard stuff to scale the image.
18 Graphics2D g2 = (Graphics2D) g;
19 q2.scale(this.getWidth()/11, this.getHeight()/11);
20 g2.setStroke(new BasicStroke(1.0F/this.getWidth()));
21
22 // draw our "art"
23 g2.drawLine(1, 1, 10, 10);
24 \rightarrow25 }
```
With a for loop, we can draw a shape over and over again. But if we replace line 23 with the following loop, we draw the same line repeatedly in the same place, having no visible effect.

```
for (int line = 1; line \leq 10; line = line + 1)
{92.drawLine(1, 1, 10, 10)};
}
```
What we need is a way to change the position of the line in each iteration of the loop.

## **5.7.1 Using the Loop Counter**

One way to change the position of the line with each iteration of the loop is to use line, the loop counter, as a parameter to drawLine. The parameters to drawLine are integers, and line holds integers. The value of this integer changes from 1 to 10 as the loop executes. With each iteration of the loop, a different value is passed to drawLine, changing the position of each of the 10 lines.

For example, we can replace line 23 in Listing 5-7 with the following loop:

```
for (int line = 1; line \leq 10; line = line + 1)
{g2.drawLine(1, 1, 10, line);}
```
This loop yields the image shown in Figure 5-17. Each of the 10 iterations of the loop draws a line. The location of the left end-point is fixed, but the right end-point's location varies according to the current value stored in line, the loop's counter variable.

### **LOOKING AHEAD**

*The number* 10 *has a special significance in this code. In Chapter 6 we will see a better way to handle it using named constants.*

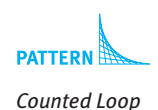

The loop counter can be used for more than one of drawLine's parameters. What would be the effect of the following code fragment?

```
for (int line = 1; line \leq 10; line = line + 1)
{g2.drawLine(1, line, 10, line)};
}
```
### **(figure 5-17)**

*Image resulting from using a loop to control drawing lines*

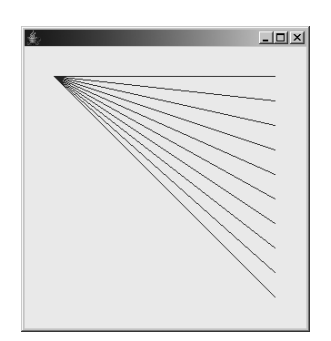

## **5.7.2 Nesting Selection and Repetition**

In Section 5.3 we saw that if statements and while statements can be nested—that is, one can be placed inside the other. for statements control any number of if, while, and for statements. As such, for statements may be nested, just like if and while. We could, for example, replace the single drawLine command at line 23 in Listing 5-7 with the following **nested loop**.

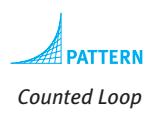

```
for (int left = 1; left <= 5; left = left + 1)
{ for (int right = 1; right \leq 10; right = right + 1)
   {g.drawLine(1, left, 10, right)};\overline{y}}
```
These five lines cause a total of 50 lines to be drawn. The outer loop executes five times. In each of the five iterations of the outer loop, the inner loop executes completely, performing 10 iterations each time.

The image drawn after one iteration of the outer loop looks like Figure 5-18a. After two iterations of the outer loop, it looks like Figure 5-18b, and so on. Each iteration of the outer loop draws one more spray of lines (see Figures 5-18c and d). Each spray is drawn by the inner loop. In each iteration through the outer loop, the variable left has a value one larger than the previous iteration. When passed as an argument to drawLine, the coordinates of the left end of the line change.

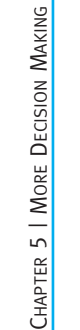

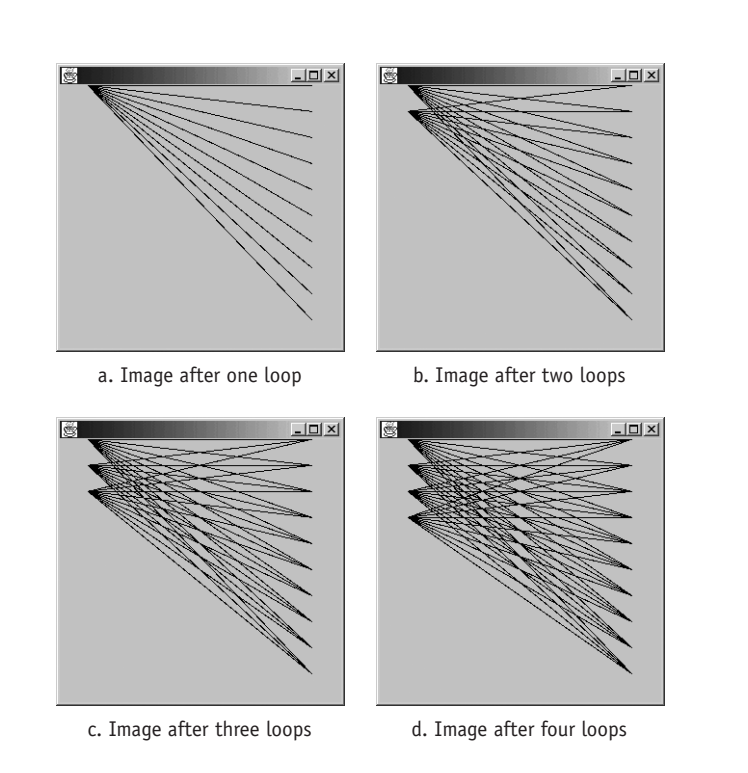

The initial value in a for loop need not be 0. For example, the following nested loop starts the outer loop at 3 instead of 0. The result is shown in Figure 5-19.

```
for (int left = 3; left <= 7; left = left + 1)
{ for (int right = 1; right \leq 10; right = right + 1)
  {g.drawLine(1, left, 10, right)};
  \}}
```
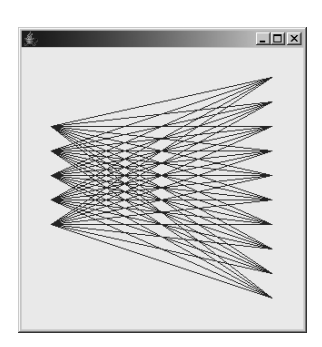

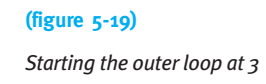

*Images produced by a nested loop after 1, 2, 3, and 4 iterations of the outer loop*

The control variable from the outer loop can also be used as a starting value or a limiting value in the inner loop. Here, the test for the inner loop is right  $\leq$  left:

```
for (int left = 1; left <= 10; left = left + 1)
{ for (int right = 1; right <= left; right = right + 1)
  { g.drawLine(1, left, 10, right);
  \mathcal{F}}
```
The first time the outer loop executes, the variable left has a value of 1. This value limits the inner loop to executing 1 time. The second time through the outer loop, left has a value of 2. The inner loop draws a spray consisting of two lines. The third time through the outer loop, left has a value of 3 and so the inner loop draws a spray of 3 lines. See Figure 5-20.

#### **(figure 5-20)**

*Limiting the inner loop with the outer loop's control variable*

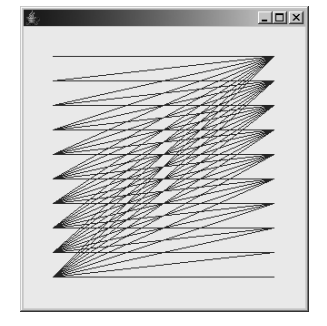

We can also add **if** statements inside a loop. Consider this program fragment:

```
for (int left = 1; left <= 10; left = left + 1)
\{ if (left < = 5 \} )ƒƒ{ƒg2.setColor(Color.WHITE);
  ƒƒ}ƒelse
  ƒƒ{ƒg2.setColor(Color.BLACK);
  \mathcal{F}for (int right = 1; right \leq 10; right = right + 1)
  {g.drawLine(1, left, 10, right)};
  ƒƒ}
}
```
The if statements test the loop control variable against an integer, just as we tested the result of an integer query such as getAvenue() against an integer. The drawing color is set based on the test's outcome. The result is shown in Figure 5-21a, in which the first five sprays are white and the last five are black. The background is set to a darker shade of gray to show the white lines more effectively.

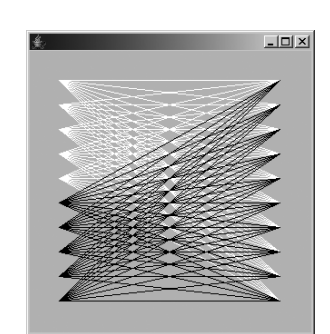

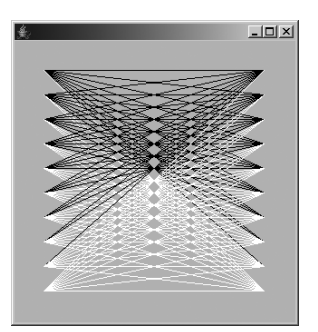

a) Color according to the value of  $left$  b) Color according to the value of  $left + right$ 

#### **(figure 5-21)**

*Sprays of lines with varying colors, colored according to the sum of* inner *and* outer

One more possibility is to perform a slightly more complex test for the color. It is possible to compare two integer expressions in the if statement's test. In the following example, the if statement is moved into the inner loop. It makes the line white if the sum of the values contained in left and right is greater than 10, and black otherwise. The result is shown in Figure 5-21b.

```
for (int left = 1; left \le 10; left = left + 1)
{ for (int right = 1; right <= 10; right = right + 1)
  { if (left + right > 10)
    ƒƒƒƒ{ƒg2.setColor(Color.WHITE);
    } else
    ƒƒƒƒ{ƒg2.setColor(Color.BLACK);
    \overline{ }g.drawLine(1, left, 10, right);
  \}}
```
We can also use Java's **remainder operator** ( $\frac{1}{2}$ ) in the test. The remainder operator gives the remainder when one number is divided into another. For example,  $4 \div 2$  is 0 because 2 goes into 4 an even number of times. On the other hand,  $5 \div 2$  is 1 because when  $5$  is divided by  $2$ ,  $1$  is left over. This mathematical relationship gives us an easy test for whether a number is even or odd. For example, if  $left$   $\frac{1}{1}$  eft  $\frac{1}{2}$  is 0, then the value contained in left is even. If left  $\frac{1}{2}$  is 1, then the value contained in left is odd. In the following program fragment, this fact is used to color alternating sprays differently. The result is shown in Figure 5-22.

**(figure 5-22)**

*Alternating the color of each spray*

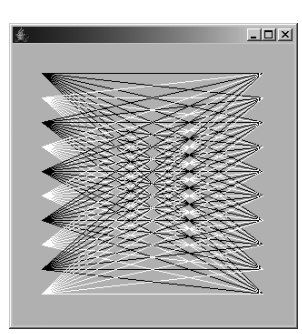

```
for (int left = 1; left \leq 10; left = left + 1)
\{ \text{if } (\text{left } \text{ } 8 \text{ } 2 == 0) \}ƒƒ{ƒg2.setColor(Color.WHITE);
  ƒƒ}ƒelse
  ƒƒ{ƒg2.setColor(Color.BLACK);
  \}for (int right = 1; right \leq 10; right = right + 1)
  { g.drawLine(1, left, 10, right);
  \mathcal{F}}
```
As you can see, selection and repetition statements such as if, while, and for can be combined in many ways.

## **5.8 Patterns**

## **5.8.1 The Loop-and-a-Half Pattern**

**Name:** Loop-and-a-Half

**Context:** A loop is used for a variation of the fence-post problem; that is, some of the repeated actions (the "fence-post actions") must be performed one more time than the other repeated actions (the "fence-section actions").

**Solution:** There are two standard solutions. The first repeats part of the code either before or after the loop, as appropriate. Templates for two variants follow:

```
«fencePostƒactions» whileƒ(«booleanExpression»)
while («booleanExpression») { «fencePost actions»
{ƒ«fenceSectionƒactions» ƒƒ«fenceSectionƒactions»
 ƒƒ«fencePostƒactions» }
} «fencePostƒactions»
```
The second solution avoids the repeated code with a while-true loop, as shown in the following template:

```
while (true)
{ƒ«fencePostƒactions»
  if («booleanExpression») { break; }
  ƒƒ«fenceSectionƒactions»
}
```
**Consequences:** The *«fencePost actions»* are executed one more time than the «fenceSection actions». The «fencePost actions» are always executed at least once.

**Related Pattern:** This pattern is a variation of the Zero or More Times pattern. That pattern is used when all of the repeated steps are executed an equal number of times.

## **5.8.2 The Temporary Variable Pattern**

### **Name:** Temporary Variable

**Context:** You need to store a value that is used in the task being performed rather than as an attribute of the object. The value is only used in one method and perhaps in the methods it invokes—for example, a variable to control a loop, to store a temporary result for use in later calculations, or to accumulate a value to return to a client.

**Solution:** Use a temporary variable. For example, a Robot might be extended with the following method, which uses a temporary variable, numWalls**:**

```
public int numBlockedDirections()
\{ int numWalls = 0;
  for(int turns = 0; turns < 4; turns = turns + 1)
  { if (!this.frontIsClear())
    \{ numWalls = numWalls + 1;
    \overline{ }this.turnLeft();
  \}return numWalls;
}
```
The general form for declaring a temporary variable is:

*«type»ƒ«name»ƒ*=*ƒ«initialValue»*;

where *«type»* is the type of value stored, such as int, double, or even the name of a class; *«name»* is the name used for the variable; and *«initialValue»* is the first value used for the variable. The initial value is optional; however, it must be assigned before the variable is first used, and it is good practice to initialize the variable when it is declared.

 $\frac{5.8}{8}$ PATTERNS

**Consequences:** A variable is declared that may only be used within the smallest enclosing block of code. Because it is only used locally, the reader's burden of remembering the name and purpose of the variable is significantly reduced, speeding the comprehension of the program and reducing errors.

**Related Patterns:** This pattern always occurs within an instance of a method pattern, such as the Helper Method, Query, or Parameterized Method patterns.

## **5.8.3 The Counting Pattern**

### **Name:** Counting

**Context:** You need to count a number of events, such as the number of times a Thing is picked up, the number of moves a robot makes, or the number of times a test returns true.

**Solution:** Increment a temporary variable each time the event occurs. Initialize the variable to zero before counting begins.

```
int «counter» = 0;
whileƒ(«booleanExpression»)
{ƒ«statements»
  ƒƒ«counter»ƒ=ƒ«counter»ƒ+ƒ1;
}
```
Variations of this template may increment *«counter»* only if a certain test is met or may use a different looping strategy.

**Consequences:** *«counter»* will record the number of events that have occurred since it was initialized.

### **Related Patterns:**

- ➤ This pattern uses a loop, typically the Zero or More Times pattern and the Temporary Variable pattern.
- ➤ This pattern is often placed in an instance of the Query pattern.

## **5.8.4 The Query Pattern**

### **Name:** Query

**Context:** A calculation that yields a single value is required. This pattern is particularly applicable if:

- ➤ the calculation involves a number of steps
- ► the calculation is complicated
- ➤ program readability is improved by giving the calculation a name
- $\triangleright$  the calcualtion is used more than once in the program

**Solution:** Write a method with a return value of the required type that uses a return statement to identify the calculation's answer. In general:

```
«accessModifier»ƒ«returnType»ƒ«queryName»(«optParameters»)
{ƒ«optionalStatements»
  ƒƒ«returnType»ƒanswerƒ=ƒ«expression»;
  ƒƒ«optionalStatements»
  return answer:
}
```
An example is countThingsHere, shown in Listing 5-2. Another example is to calculate the distance from a given street, as follows:

```
private int distanceFromStreet(int targetStr)
{ int answer;
  if (this.getStreet() > targetStr)
  {{} answer = this.getStreet() – targetStr;
  ƒƒ}ƒelse
  \{ answer = targetStr – this.getStreet();
  \overline{ }return answer;
}
```
Queries should avoid side effects.

**Consequences:** Queries make code easier to understand because they name a calculation. They also make the calculation easier to reuse.

## **Related Patterns:**

- ➤ The Query pattern is a specialization of the method creation patterns, such as the Parameterless Command, Helper Method, and Parameterized Method patterns.
- ➤ The Simple Predicate and Predicate patterns are specializations of this pattern.

## **5.8.5 The Predicate Pattern**

## **Name:** Predicate

**Context:** You are using a Boolean expression that is not as easy to read or understand as is desired, or a test is needed that can't be written as a Boolean expression because it requires extra processing.

**Solution:** Use the Query pattern where the *«returnType»* is boolean. Such a query is called a predicate. The predicate may have parameters to make it more flexible.

**Consequences:** The processing required for the test is encapsulated in a reusable method. With appropriate naming, the code using the predicate is more readable.

### **Related Patterns:**

- ➤ The Predicate pattern is a specialization of the Query pattern.
- ➤ The Predicate pattern is often used to define predicates used in the Once or Not At All, Zero or More Times, and Either This or That patterns, among others.
- ➤ The Simple Predicate pattern is a simplified version of this pattern that does not use a temporary variable or the optional statements.

## **5.8.6 The Cascading-if Pattern**

## **Name:** Cascading-if

**Context:** You have a situation in which exactly one of several groups of statements should be executed based on a sequence of tests.

**Solution:** Order the tests from the most specific test to the most general test, pairing each test with the appropriate group of actions. Format the tests and actions to emphasize the pairings:

```
if («testl»)
{ƒ«statementGroup1»
} else if («test2»)
{ƒ«statementGroup2»
...
} else if («testN»)
{ƒ«statementGroupN»
}ƒelse
{ƒ«defaultStatements»
}
```
**Consequences:** The tests are executed in order from 1 to N. The first one that returns true will cause the associated statement group to be executed once. The final else and *«defaultStatements»* are optional. They will be executed if none of the tests return true.

## **Related Patterns:**

- ➤ If there is only one test and one group of statements, this pattern becomes the Once or Not At All pattern. Similarly, if there is only one test but two groups of statements, this pattern becomes the Either This or That pattern.
- ➤ The switch statement, while not included as a pattern, solves similar kinds of problems when the decision of which group of statements to execute is based on a single value.

## **5.8.7 The Counted Loop Pattern**

### **Name:** Counted Loop

**Context:** You have a group of statements that must be executed a specific number of times, a number that is known when the loop begins execution.

**Solution:** Use a for statement, as in the following example:

```
\frac{1}{2} move to avenue 0; assumes the robot is on an avenue west of 0 and is facing West
int howFar = this.getAvenue();
for (int i=0; i<howFar; i = i + 1)
{ƒthis.move();
}
```
The general form for this pattern is shown in Section 5.5.1. There is an equivalent form of the while statement, also shown in that section.

**Consequences:** The body of the for statement is executed zero or more times, depending on the specifics of the loop.

**Related Pattern:** The Counted Loop pattern is a specialization of the Zero or More Times pattern.

## **5.9 Summary and Concept Map**

A while statement is used to execute a group of statements zero or more times. Writing such a loop correctly can be made easier by following a formal four-step process. There are also specialized forms of the while loop. For example, when it should execute a known number of times, a for statement is the preferred alternative. Loops that always execute at least once may use the do-while statement while the while-true variation is particularly useful for solving fence-post problems using the Loop-and-a-Half pattern.

Statements may be nested, for example, by putting an if statement within a while or for statement. When only one of several groups of statements should be executed, a particular pattern of nesting if statements called a cascading-if is useful. Complicated nesting structures should be avoided by using helper methods.

Temporary or local variables are used to remember a value for later use in the same method. They can simplify many methods and enable techniques such as the Counting pattern. Temporary variables are also useful to remember a value to be returned from a query. The value a temporary variable refers to can be changed with an assignment statement in which the expression on the right side is evaluated and the resulting value is assigned to the variable on the left side.

Boolean expressions may be combined using "and" (&&) and "or" (||). As such expressions become complicated, encapsulating them in a predicate and simplifying them, perhaps with De Morgan's Laws, can make the program easier to understand.

The statements discussed in this chapter and the previous chapter can significantly increase the complexity of our programs, making appropriate style important. Writing helper methods identified with stepwise refinement, using positively stated tests, and visually structuring the code are all important techniques.

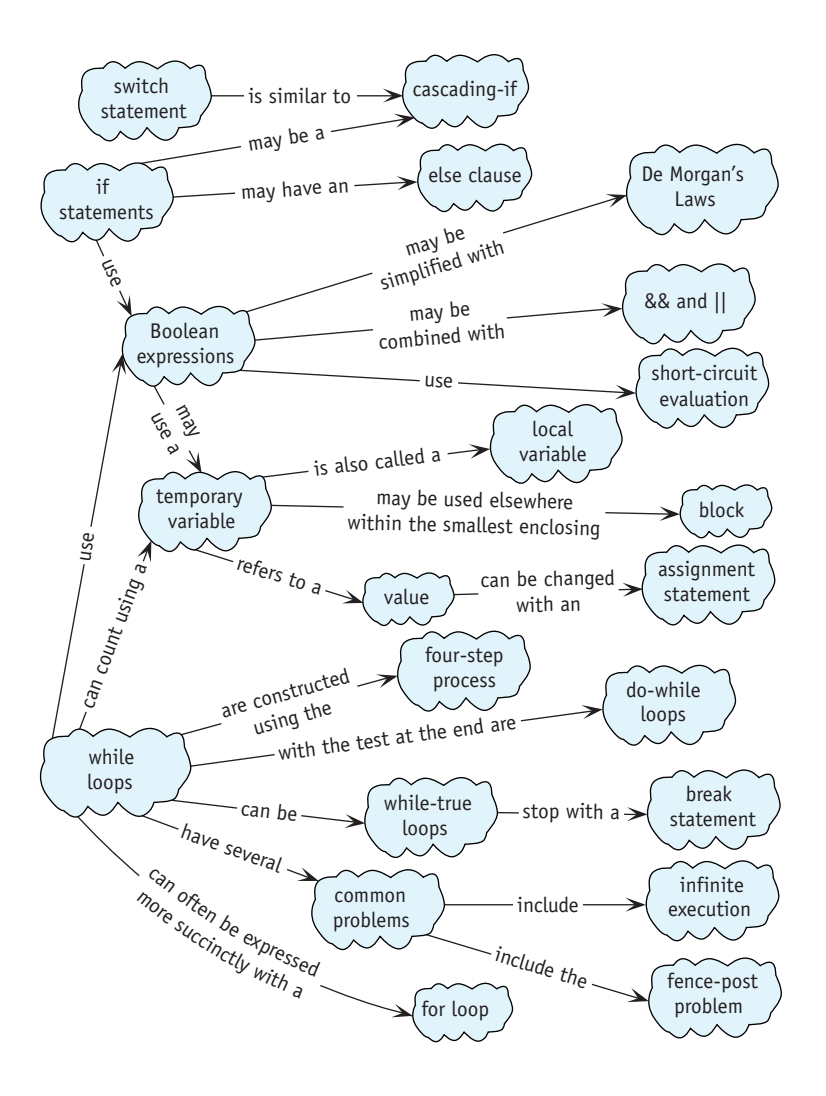

## **5.10 Problem Set**

## **Written Exercises**

- 5.1 Show the four steps used to derive a while loop for the following situations:
	- a. A robot must pick up all the things on the intersection it occupies.
	- b. A robot must pick up the same number of things as it has in its backpack.
	- c. A robot facing east must move until it is on the nearest street that is divisible by eight. (*Hint*: Use the remainder operator (%) discussed in the code used for Figure 5-22.)
	- d. A robot moves until it arrives at an intersection with a thing and a wall on the right edge.
	- e. A robot moves between consecutive intersections picking up one thing from each intersection, beginning with the one it is on. If there is still a thing on the intersection after it has picked one up, the robot stops.
	- f. A variable, maxToPick, holds the maximum number of things a robot should pick up. It picks up that many things from its current intersection unless there aren't enough things present. In that case, it picks up as many as it can.
- 5.2 The pickThingsToWall method, shown in Listing 5-4 and illustrated in Figure 5-6, instructs a robot to move to a wall, picking one Thing from each intersection that has one. Describe the changes required to make the robot pick up an entire pile of things from those intersections that have them.
- 5.3 For each subproblem, write a predicate that returns the same value as the given Boolean expression. That is, you could use your predicate instead of the Boolean expression in a program with no difference in the overall behavior of the program. Do not use &&, ||, or ! inside the predicate. (*Hint*: Use if and if-else statements with a temporary variable and possibly helper methods.)

```
a. this.getAvenue() > 5 && this.getAvenue() < 10
```
b. this.countThingsInBackpack() > 10 && !this.frontIsClear()

```
c. (this.getDirection() == Direction.NORTH ||
```

```
this.getDirection() == Direction.SOUTH) &\&
```

```
this.frontIsClear()
```
- 5.4 For each subproblem, draw an oval diagram for the given expression, assuming the robot is in the described situation.
	- a. this.getAvenue() >  $5$  && this.getAvenue() < 10 (the robot is on avenue 5)
	- b. this.countThingsInBackpack() > 10 && !this.frontIsClear() (the robot has 12 things in its backpack and is facing a wall)

```
c. (this.getDirection() == Direction.NORTH ||this.getDirection() == Direction.SOUTH) &this.frontIsClear()
    (the robot is facing north and its front is clear)
```
## **Programming Exercises**

- 5.5 Use the cascading-if statement to write a method named faceNorth that always turns a robot to face north.
- 5.6 A HomingRobot's "home" is at 4th Street and 3rd Avenue in a city that has no obstructions, such as walls. HomingRobot contains a method named goHome, which returns the robot to  $(4, 3)$  no matter where the robot is in the city. goHome is written as follows:

```
public void goHome()
{ƒwhileƒ(!this.atHome())
  ƒƒ{ƒthis.faceHome();
    this.move();
  ƒƒ}
}
```
a. Write the predicate atHome.

- b. Use a cascading-if to write faceHome.
- 5.7 Consider again the situation shown in Figure 5-9 in which a robot should stop at a thing or a wall, whichever comes first.
	- a. Solve the problem using a while-true loop with one break statement.
	- b. Solve the problem using a while-true loop with two break statements.
- 5.8 Consider again the problem of shifting things from one intersection to another, as illustrated in Figure 5-4. Solve the problem using a while-true loop.
- 5.9 Use techniques presented in Section 5.6.2 to improve the following code fragments. If they can't be improved, explain why.

```
a. b.
```

```
if (this.isFacingNorth()) if (this.getStreet() != 5)
{ this.turnAround(); { this.turnleft();
 this.pickThing(); } else
} else { this.turnRight();
{ƒthis.turnAround();
 this.putThing(); }
}ƒ
```

```
c. d.
if (this.canPickThing()) if (count != 5 &&
{ this.move(); {!this.frontISClear()}this.turnLeft(); {this.turnRight();
}else count = count + 1;{ this.move(); } else
 this.turnRight(); {this.turnLeft();
\{3 \} count = count + 1;
                   }ƒƒ
e. f.
int n = this.thingsHere(); if (this.frontIsClear())
if (n == 0) { if (this {\tt .canPickThing}()){ this.turnLeft(); { this.pickThing();
 this.move(); this.move();
\} else if (n == 1) } else
{ this.turnRight(); { this.move();
 this.move();
} else if (n == 2) } else
{ this.turnAround(); { this.turnLeft();
 this.move(); this.move();
} else }{ this.move() ;
}ƒ
```
- 5.10 Assume that a Prospector robot is on an intersection with either one or two things. Write a new method named followTrail that commands the robot to face north if it is on an intersection with one thing and to face south if it is on an intersection with two things. The robot must leave the same number of things on the intersection as it found originally.
- 5.11 Write a predicate that returns true if and only if a robot is completely surrounded by walls and unable to move in any direction. Of course, the predicate should not have side effects.
- 5.12 Implement the pile-shifting robot described in Section 5.1.2.

## **Programming Projects**

5.13 karel is in a completely enclosed rectangular room that has, unfortunately, litter strewn all over it (see Figure 5-23). Create a new class of robot that can pick up the litter. The size of the room is unknown and the amount of litter on each intersection is also unknown. However, its top-left corner is always on intersection (1, 1), and karel always starts there, facing east. karel should return to its starting position when its task is complete. Make use of stepwise refinement and helper methods. Create files representing different rooms to test your program.

#### **(figure 5-23)**

*Littered room*

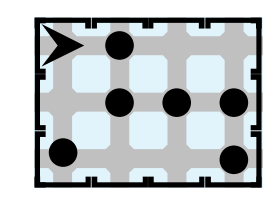

5.14 Write a new Robot class, Houdini, that includes a method named escapeRoom. It will cause the robot to search for an exit to a rectangular room—a break in the wall. Such an exit always exists and is never in a corner. The robot may start anywhere in the room, but it will not be facing the exit. When the exit is found, the robot will move through the exit and then stop. See Figure 5-24 for two of many possible initial situations.

### **(figure 5-24)**

*Two possible rooms to escape*

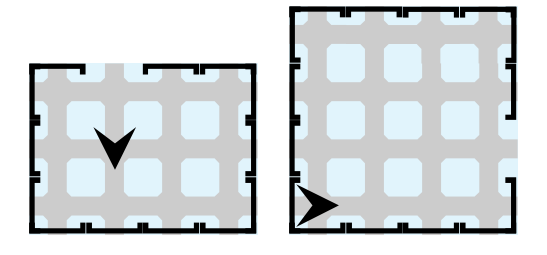

5.15 Program a robot to run a mile-long steeplechase. The steeplechase course is similar to the hurdle race (see Section 4.4.1), but here, the barriers can be one, two, or three walls high. One sample situation is shown in Figure 5-25. The robot begins the race on the lower-left corner facing east and follows the path shown. Call the class of this new robot SteepleChaser. It should have Racer as a parent class (see Section 4.4.1). Override appropriate statements of Racer to implement the new behavior.

### **(figure 5-25)**

*One possible steeplechase situation*

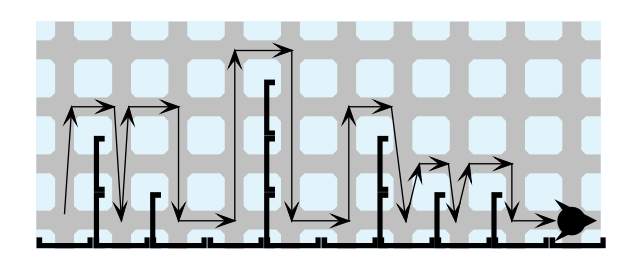

5.16 Extend the RobotSE class to create a MazeWalker. MazeWalker has a single public method, followWallRight. Assume that when it executes, the robot has a wall directly to its right. By calling this method repeatedly, the robot will eventually find its way out of a maze.

Study the online documentation for the MazeCity class to learn how to construct a city with a maze in it. Place your MazeWalker at (0, 0) facing south and a Thing someplace within the city for it to find. Call followWallRight repeatedly until the thing is found.

- a. One strategy for followWallRight involves four different position changes, as shown in Figure 5-26. The dark robot signifies the initial position and the light robot signifies its position after followWallRight is invoked.
- b. Another strategy for followWallRight is for the robot to make exactly one move each time the method is called.
- c. Develop a solution that minimizes the number of "useless" turns the robot makes to determine if its right or left side is blocked.

*Comments*: Option (a) is easy because there are hints in Figure 5-26, but it's hard to get the robot to stop at the right place. Option (b) is hard because it has no hints, but it's easy to get the robot to stop at the right place.

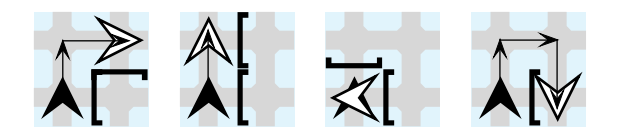

### **(figure 5-26)**

*Movements of a* MazeWalker *robot*

- 5.17 Implement a class named TrailBot that extends RobotSE and contains a single public method, followTrail. A TrailBot follows a trail to a destination. Trails begin at (0, 0) with the robot facing south. Trails consist of various signs that indicate how to continue following the trail. The robot must leave the trail signs as they were found. One way to test this is to have two robots follow the same trail. The robots may or may not start with Things in their backpacks.
	- a. The trail signs consist of piles of one or more things. The number of Things in the pile instruct the robot how far to move forward. After moving that distance, the robot may find another trail sign (a pile of Things). If so, the number present instructs the robot how far to go to find the next trail sign. Finding a pile and moving a distance equal to its size continues until the robot arrives at an empty intersection (the end of the trail). There may be things between the piles that instruct the robot how far to go. If so, they should be ignored.
	- b. The trail signs are as follows:
		- ▶ A Wall and one Thing: end of the trail
		- ➤ One Thing: move one intersection to the right
		- ▶ A Wall: move one intersection to the left
		- ▶ Empty intersection: move one intersection forward.
	- c. Design your own set of trail signs and create a robot to follow it.
- 5.10 PROBLEM SET
- 5.18 karel is an instance of DeliveryBot and has a unique delivery task. It starts with some number of Things in its backpack. When its deliverThings method is called, it begins to place Things on consecutive intersections. On the first intersection it places one thing. On the next intersection it places two things, and on the next intersection, three things. Each intersection receives one more thing than the previous intersection. Each intersection receives its full allotment of things or none at all. Figure 5-27 shows several pairs of sample initial and final situations.

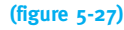

*Pairs of initial and final situations for a* DeliveryBot

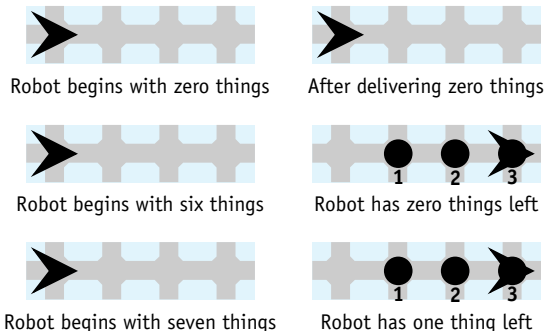

- Robot begins with seven things
- 5.19 An instance of ClearTunnelBot is facing a tunnel that has at least one Thing on each intersection. When given the clearTunnel command, the robot should remove all of the Things, placing them as shown in the final situation. The robot may carry at most one Thing at a time and may not make any trips back to the tunnel once all the Things have been removed. Figure 5-28 shows two typical situations and their corresponding final situations. The robot will always start with a wall behind it, marking where the things should be placed. The distance to the tunnel and the length of the tunnel may vary.

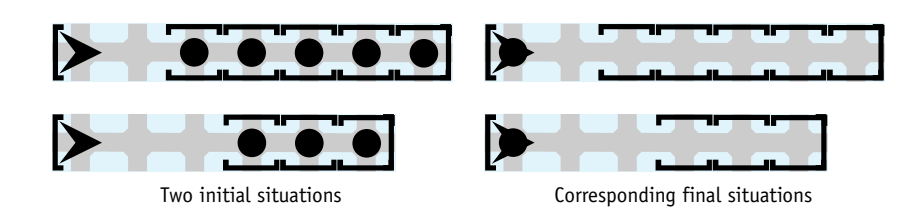

5.20 Modify the program in Listing 5-7 as follows:

- a. Draw sprays of lines, starting at the top of the image and extending down, as shown in Figure 5-29a.
- b. Draw lines from the upper-left corner to evenly spaced points on the bottom and right edges, as shown in Figure 5-29b. *Hint*: You only need one loop, but each iteration draws two lines.

### **(figure 5-28)**

*Tunnel-clearing situation and its corresponding final situation*

- c. Draw a line of circles that alternate in color, as shown in Figure 5-29c.
- d. Draw a bull's eye, as shown in Figure 5-29d. You will need a single loop. Use the loop counter to specify the top left corner of the circles and a second variable for the size of the circles.
- e. Fill the entire component with circles, as shown in Figure 5-29e.
- f. Fill the entire component with circles, as shown in Figure 5-29f. Define a predicate returning true if the given row and column are part of the cross, and false otherwise.
- g. Fill the entire component with circles, as shown in Figure 5-29g. Define a predicate returning true if the given row and column are part of the cross, and false otherwise.
- h. Create a checkerboard, as shown in Figure 5-29h.

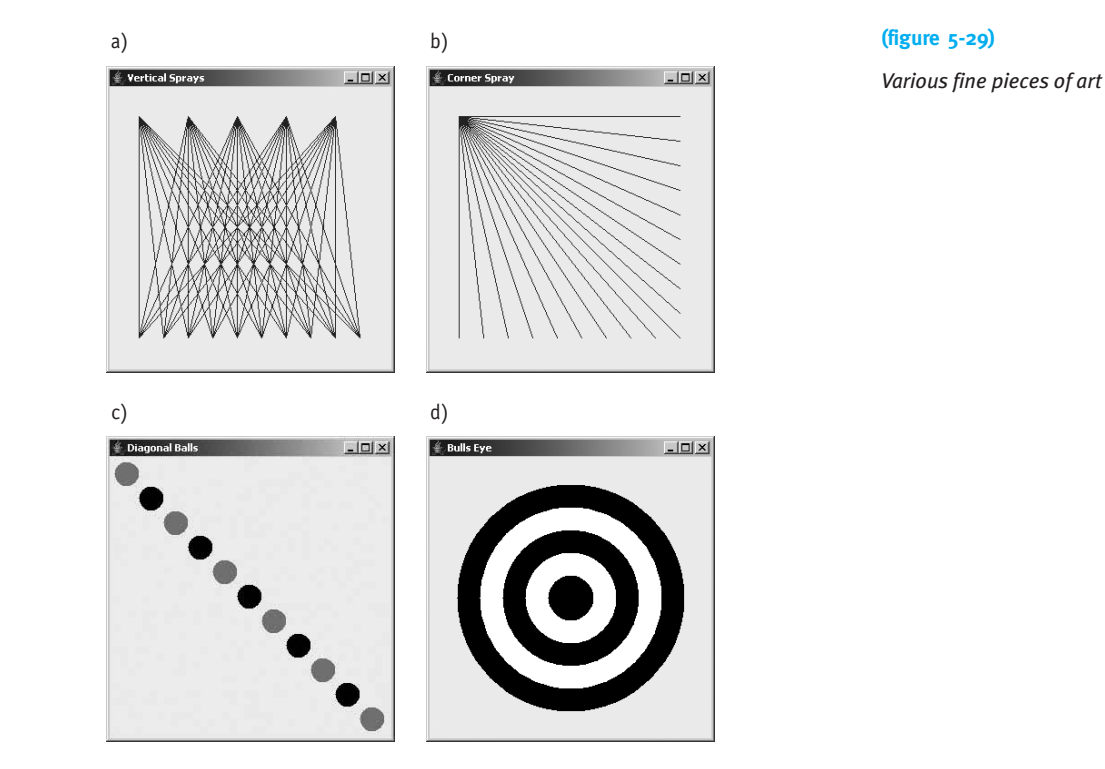

5.10 PROBLEM

SET

**(figure 5-29)** *continued*

*Various fine pieces of art*

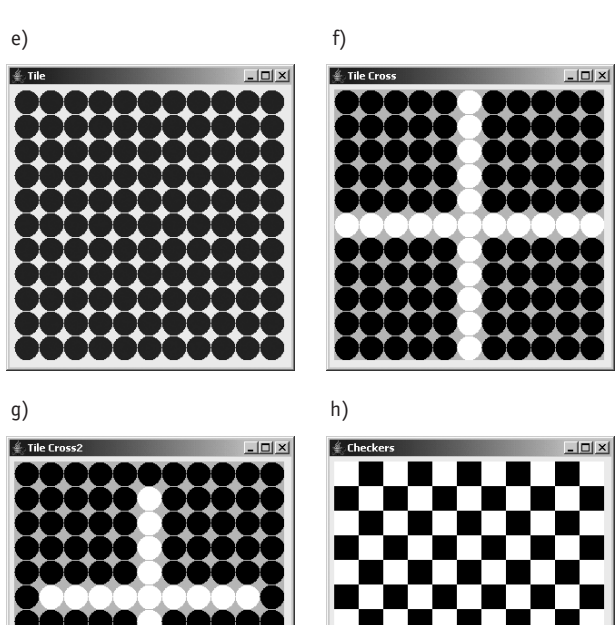